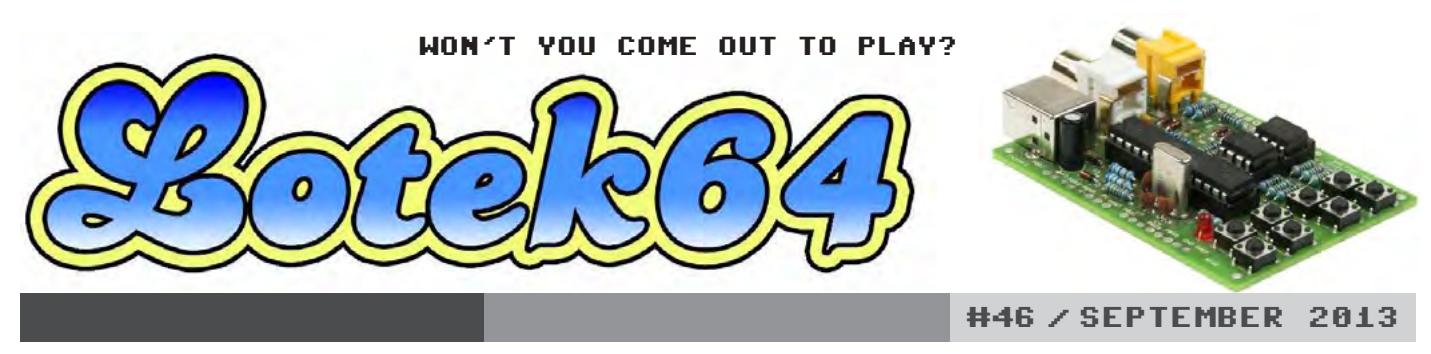

+++ Interactive Fiction + News + Chiptunes + We <3 8 Bit Art Show + Mega Man + Tron Special Pack + Lo\*bert + Artwork von C64 Vision +++

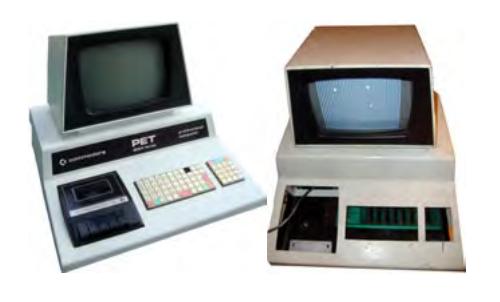

Neues Leben für einen rostigen Rechner

**PET Repair Story**

SEITE 10

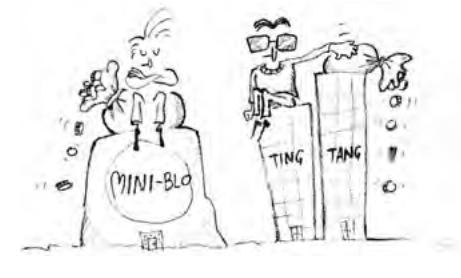

Das Retrocomputing-Manifest

**Retro-Theorie**

SEITE 06

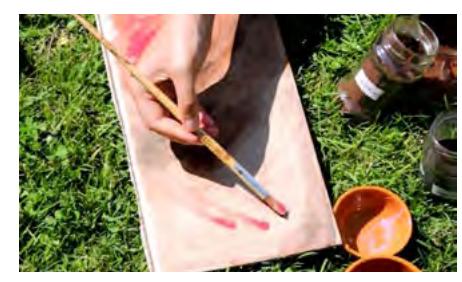

Homebrew einmal anders

**Lotek64-Bastelstunde**

SEITE 16

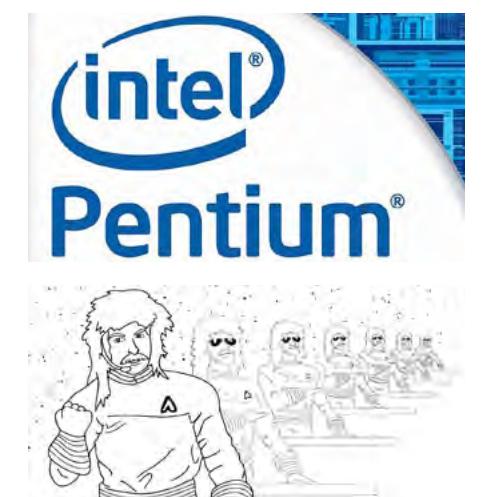

**ISSN 2307-7077** #46, September 2013 www.lotek64.com info@lotek64.com

Auch schon retro?

# **20 Jahre Pentium**

SEITE 18

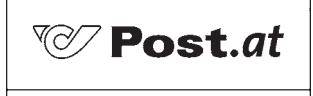

Bar freigemacht/Postage paid 8025 Graz Österreich/Austria

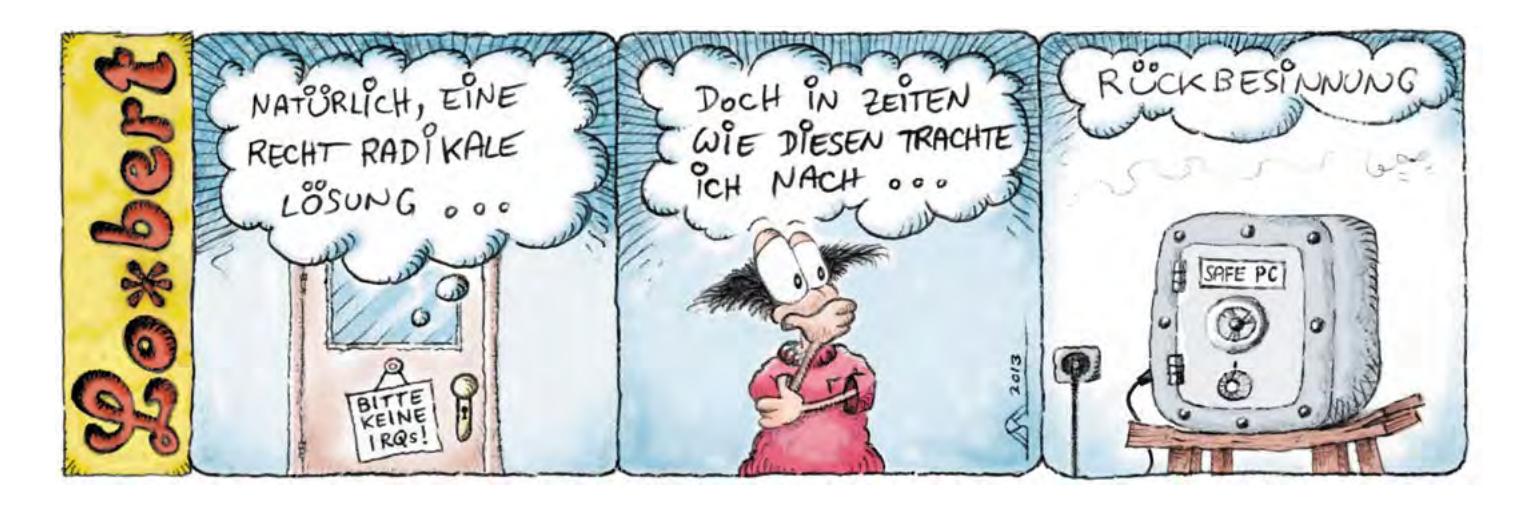

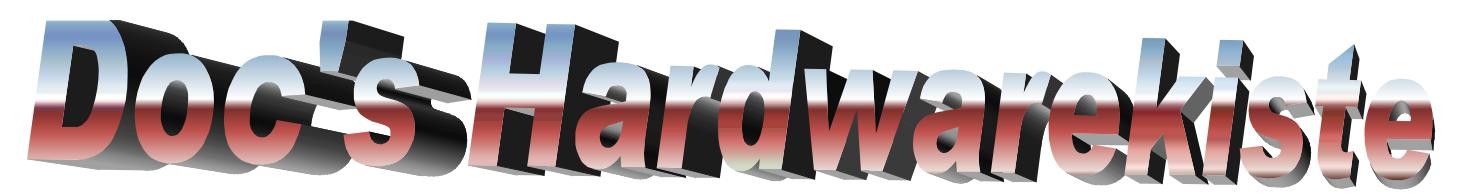

*Hier findest du viele Kabel für Commodore, Amiga, Amstrad, Spectrum oder diverse Konsolen ! Auch einzelne Komponenten oder komplette PC Anlagen kann ich liefern.*

*z.B. Commodore C64 Parallelkabel für 1541/71, Monitorkabel, X1541 Kabel, Scartkabel, S-Videokabel*

*Amiga Scartkabel, Joystickkabel Verlängerung, DTU-Kabel*

*Plus4, C16, C116 Joystickadapter (zum Anschluß eines Competition Pro !)*

*Amstrad CPC6128, CPC664, CPC464 und Spectrum +3 Scartkabel*

*Auch für Sega Megadrive, 1 oder 2, kann ich Kabel liefern, jede Konsole kann bedient werden. Sollte ein Kabel nicht im Shop angeboten werden bitte ich um eine Anfrage.*

*Für Playstation, Nintendo Wii oder XBox liefere ich ebenfalls Kabel.*

## *Sonderwünsche ? Kein Problem !*

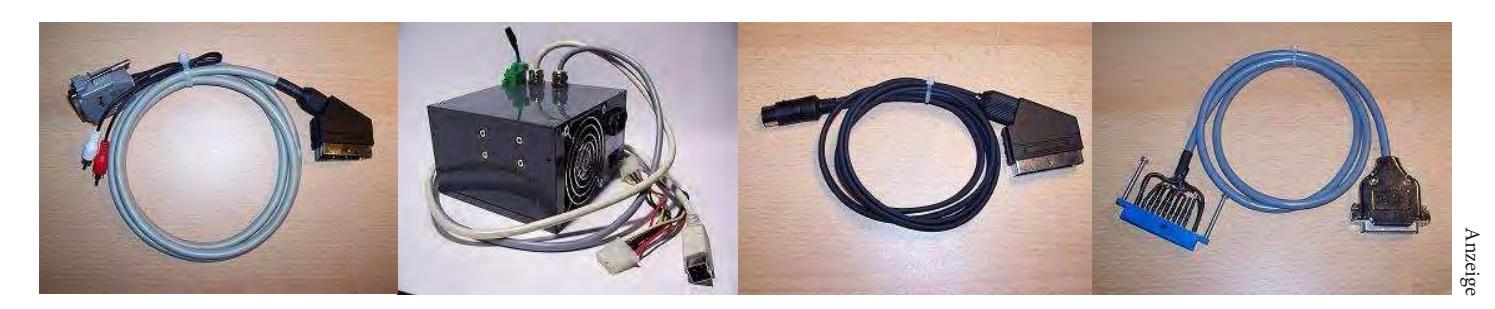

*Stefan Schauf, Schötmarsche Str.25, 32791 Lage/Lippe Ein Besuch lohnt sich ! www.DocsHardwarekiste.de*

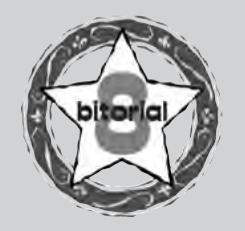

## LIEBE LOTEKS!

Nach dem Adventure-Schwerpunkt im letzten Heft wenden wir uns diesmal verstärkt der Hardware zu. Stefan Egger demonstriert, wie er einen beinahe schrottreifen Commodore PET Leben und Glanz einhaucht. Dr. Rainer Buchty feiert den 20. Geburtstag des Intel Pentium, der unser aller Leben stärker verändert hat, als manche wahrhaben wollen. Und Kreative erfahren in diesem Heft, wie man rechtzeitig zu Beginn der kalten Jahreszeit einen Tetris-Schal herstellt und aus Karton Kunstwerke im Vintage-Look bastelt.

Andreas Dobersberger stellt die Frage nach Möglichkeiten von Interactive Fiction, während Carl Attrill in seinem Retrocomputing-Manifest grundlegende Fragen zur Ökonomie des Bastelns und Sammelns stellt.

Ich hoffe, dass wir mit diesen und den vielen anderen im Heft vertretenen Themen wieder eine abwechlungsreiche Ausgabe von Lotek64 anbieten können.

Ein Projekt wie Lotek64 steht und fällt mit der Unterstützung der Leserinnen und Leser. Wir würden uns freuen, eure Beiträge abdrucken zu können!

Viel Spaß mit der 46. Ausgabe! *Georg Fuchs*

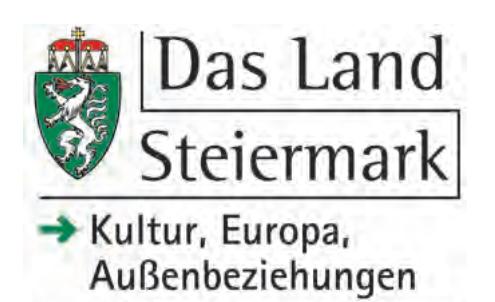

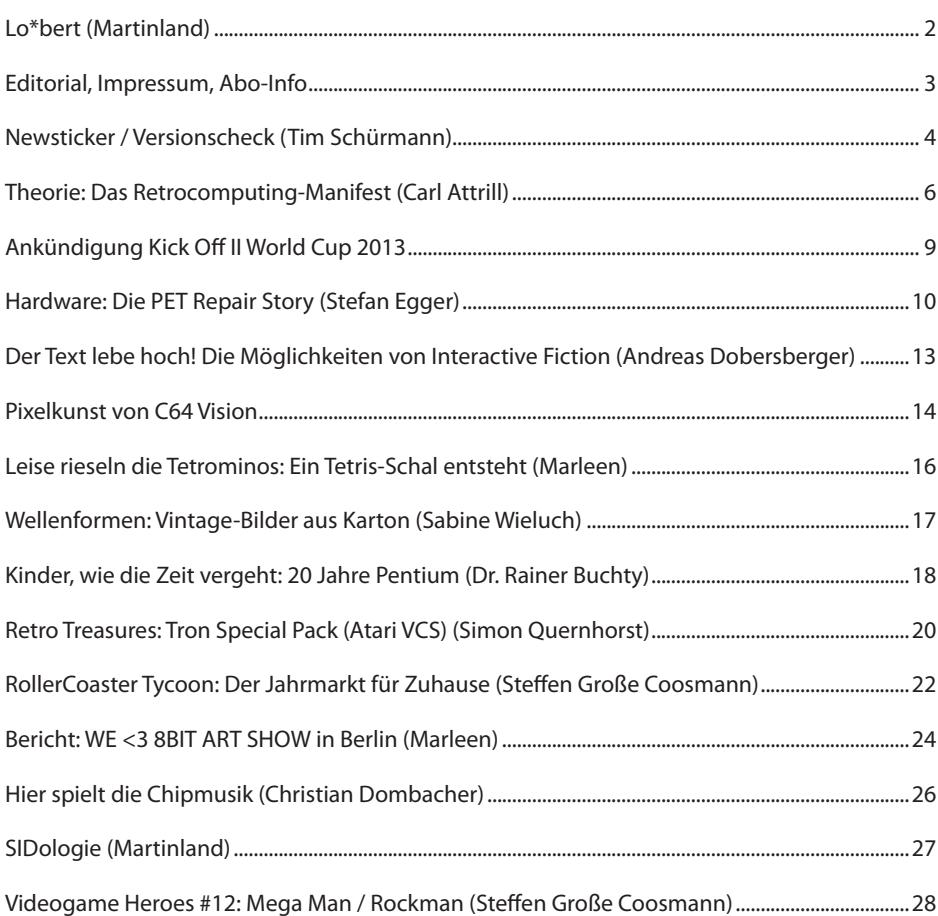

INHALT

## IMPRESSUM, ABO, KONTAKT

Herausgeber, Medieninhaber: Georg Fuchs, Waltendorfer Hauptstr. 98, A-8042 Graz/Austria

Lotek64 ist kostenlos, für die Portokosten muss jeder Leser / jede Leserin allerdings selbst aufkommen. Da für den Versand der Hefte ins In- und Ausland völlig unterschiedliche Bedingungen gelten, wir aber vermeiden möchten, dass für unsere Abonnentinnen und Abonnenten unterschiedliche Tarife gelten, gilt seit Lotek64 #37 der Preis von 2 Euro pro Heft. Ein Jahresabo (4 Ausgaben) kostet also 8 Euro.

Abos werden nicht automatisch verlängert. Jedes persönlich adressierte Heft erhält einen Vermerk mit dem verbleibenden Guthaben. Läuft ein Abo aus, wird dies ebenfalls auf dem Adressetikett bekannt gegeben, damit eine Verlängerung rechtzeitig erfolgen kann.

## DIE REDAKTION

Internationale Bankverbindung IBAN: AT58 1200 0766 2110 8400 BIC: BKAUATWW Kontoinhaber: Georg Fuchs

Paypal: commodore@aon.at – Achtung Mehrkosten, bitte nur nach Rücksprache verwenden!

Verwendungszweck: "Lotek64-Abo Vorname Nachname", max. 35 Zeichen. Wer ein Abo bestellt, muss uns natürlich trotzdem verständigen und die Adresse bekannt geben!

**E-Mail:** info@lotek64.com **Internet:** http://www.lotek64.com/ **Twitter:** http://twitter.com/Lotek64 **Facebook:** http://www.facebook.com/ pages/Lotek64/164684576877985

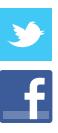

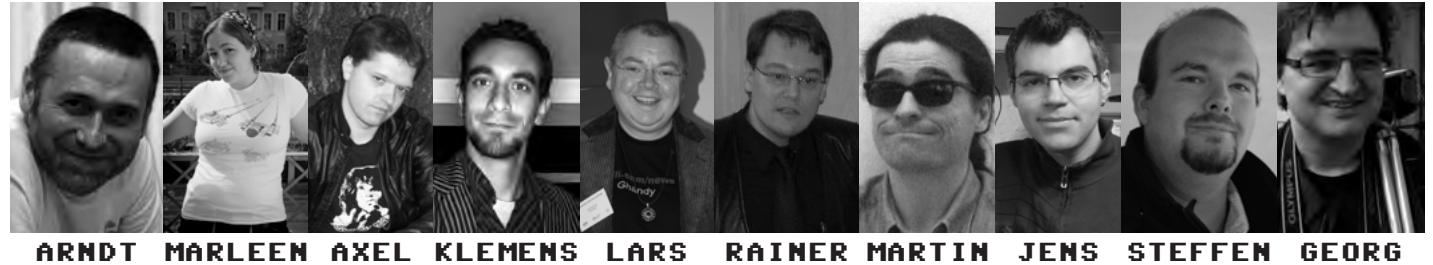

**adettke@ lotek64.com**

**marleen@ lotek64.com axel@ lotek64.com**

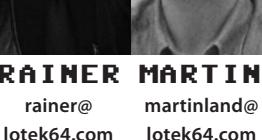

**lotek64.com lotek64.com jens@**

**steffen@ lotek64.com**

**gfuchs@ lotek64.com**

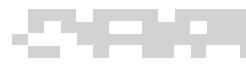

## **Juni 2013**

## **09.06.2013**

**Multicart 64**, ein C64-Modul mit 63 Spielen, wird veröffentlicht

http://retro-link.blogspot.de/2013/06/ multicart-64-is-now-available-for-sale.html http://www.commodore.ca/forum/viewtopic. php?f=1&t=9635

## **11.06.2013**

**Teletext** als Kunstform http://www.orf.at/ stories/2184440/2184441/

## **12.06.2013**

Der Film über **Steve Jobs** kommt am 16. August in die amerikanischen Kinos. http://news.cnet.com/8301-13579\_3- 57588899-37/steve-jobs-biopic-to-finallyhit-theaters-august-16/

Der ehemalige LucasArts-Entwickler **Bill Tiller** scheitert beim Versuch, auf Kickstarter Geld für ein Prequel zu "A Vampire Story" zu sammeln.

http://www.kickstarter.com/ projects/876324751/a-vampyre-story-yearone

## **15.06.2013**

Das Buch **Computer Rooms** zeigt Fotos von (alten) Computer-Zimmern. http://www.lulu.com/shop/goto80/ computer-rooms/paperback/ product-21039477.html

## **18.06.2013**

Atari-Gründer **Nolan Bushnell** warnt vor Onlinezwang. http://www.golem.de/news/ computerspiele-atari-gruender-warnt-voronlinezwang-1306-99865.html

Millionenstreit um **Duke Nukem Forever** http://www.golem.de/news/gearbox-vs-3drealms-millionenstreit-um-duke-nukemforever-1306-99841.html

**ASCII** feiert 50. Geburtstag. http://derstandard.at/1371169756413/ ASCII-feiert-50-Geburtstag

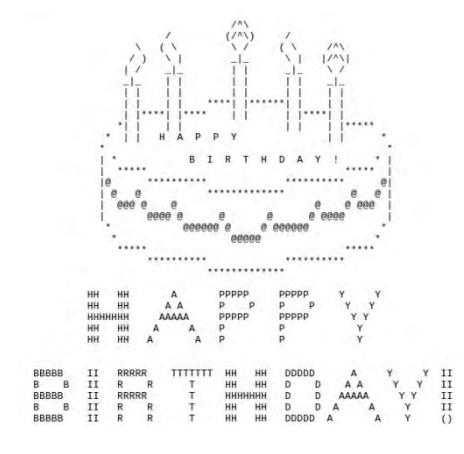

The Joy of ASCII mit **Bob Ross** http://www.youtube.com/ watch?v=gwBBoB1eiac

## **19.06.2013**

**Fliesen** sind der Schlüssel zum Erfolg: http://www.ebay.de/itm/Commodore-C64-in-Originalverpackung-inklverkaufsfoerdernde-Praesentationsfliesen- /300922050409?clk\_rvr\_id=492261433284

**Steve Jobs** nahm an, dass man ihn vergessen würde.

http://news.cnet.com/8301-17938\_105- 57590030-1/steve-jobs-expected-to-be-forgotten-by-history/

## **20.06.2013**

"Mailüfterl"-Erfinder: Für Laptops "reichte Vorstellungskraft nicht." http://derstandard.at/1371170085638/ Mailuefterl-Erfinder-Fuer-Laptops-reichte-Vorstellungskraft-nicht

Rückblick auf den ersten **DDR-Computer** http://einestages.spiegel.de/s/tb/28629/ erster-ddr-computer-oprema.html

## **25.06.2013**

10 Jahre **Second Life** http://www.heise.de/newsticker/ meldung/10-Jahre-Second-Life-Vom-Next-Big-Thing-zur-Konferenzloesung-1895489. html

Nach "Ralph Reichts" gibt es jetzt ein LEGO-Movie

http://www.golem.de/news/the-legomovie-trailer-der-kloetzchen-filmkommt-1306-99962.html

Interview mit **Bill Tiller**, ehemaliger Entwickler bei LucasArts

http://www.adventurecorner.de/pages/531/ interview-mit-bill-tiller

## **26.06.2013**

Kleine Geschichte(n) der **Programmiersprachen**

http://visual.ly/history-programminglanguages

## **27.06.2013**

Das Remake von **Leisure Suit Larry** ist erschienen.

https://www.replaygamesinc.com/

## **29.06.2013**

**Futuridium**, ein Uridium-Remake in in 3D, ist kostenlos für Windows und Mac erschienen, als kostenpflichtige App außerdem für iPad/ iPhone/iPod.

http://futuridium.com/

**Dragon's Castle**, ein Remake der NES-Version von Dragon's Dragon's Lair

http://www.retroremakes.com/remaketalk/ index.php?p=/discussion/3654/dragon039scastle-final-release#Item\_2

Ein Remake des Amiga-Klassikers **The Chaos Engine** wurde für Windows, Mac und Linux veröffentlicht.

http://www.getgamesgo.com/product/chaosengine

Die verbesserte RGCD-Version des C64-Spiels **Assembloids** ist jetzt Freeware. http://www.rgcd.co.uk/2013/06/ assembloids-is-now-free.html

## **30.06.2013**

**Walking Dead** als C64-Spiel: http://nickbounty.deviantart.com/ gallery/43078296

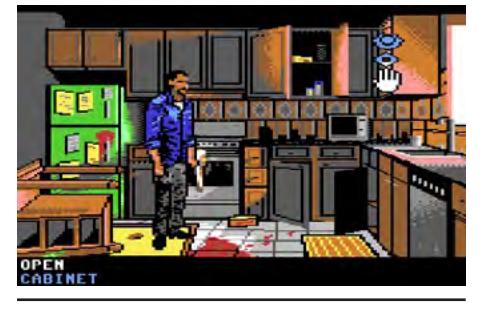

Update #59 der High Voltage SID Collection (**HVSC**)

http://hvsc.c64.org

## **Juli 2013**

## **04.07.2013**

**Douglas Engelbart**, Erfinder der Computermaus, verstorben http://www.chip.de/news/Douglas-

Engelbart-Erfinder-der-PC-Mausverstorben\_33968733.html

## **05.07.2013**

Die Suchmaschine **Altavista** wurde abgeschaltet. Sie war seit 1995 im Netz. http://derstandard.at/1371171740263/ Altavista-Das-Ende-einer-Aera

## **07.07.2013**

**Minecraft C64** http://www.youtube.com/ watch?v=vzmj0enhtFw

Ein **8-fach-Joystickadapter** für den C64 http://www.c64.cz/inception/ … und ein passendes **Spiel** dazu http://csdb.dk/release/?id=120014

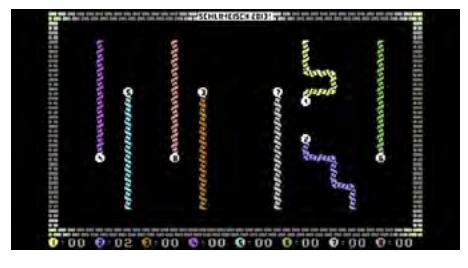

## NEWSTICKER

## **10.07.2013**

Welche Zukunft haben **Computermuseen**? http://www.heise.de/newsticker/ meldung/Welche-Zukunft-haben-Computermuseen-1914496.html

Schon wieder einer: **Erster Apple-Computer** für fast 388.000 Dollar versteigert http://derstandard.at/1371172139867/ Erster-Apple-Computer-fuer-fast-388000- Dollar-versteigert

## **11.07.2013**

Linden Labs hat den Steam-Konkurrenten **Desura** geschluckt, auf dem auch viele Indiespiele und Spiele mit Retro-Charme verkauft werden.

http://www.lindenlab.com/releases/lindenlab-acquires-desura

## **14.07.2013**

**Escape from London**, ein neues Text-Adventure für den C64

http://www.lemon64.com/forum/viewtopic. php?t=48646

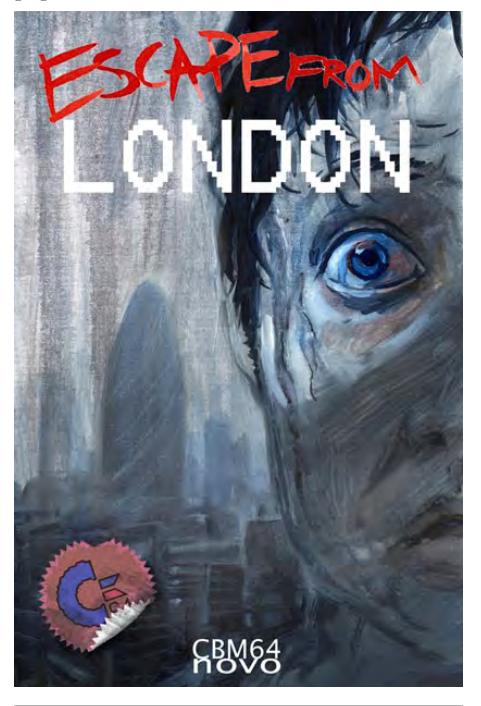

**IKEA-Bilderrahmen** für EA-Spiele im Plattencover-Format

http://www.lemon64.com/forum/viewtopic. php?t=48437

Konvertierung des "Atari Calculator" auf den C64 http://www.forum64.de/wbb3/ board2-c64-alles-rund-um-denbrotkasten/board315-software/board5 anwenderprogramme/53507-atari-calculatorf-r-den-commodore-64/

## **15.07.2013**

**Phenomic** wurde 1997 von Volker Wertich ("Die Siedler") gegründet und hat Spellforce rausgebracht. 2006 wurde Phenomic von EA geschluckt, nun wird es dicht gemacht. http://www.heise.de/newsticker/meldung/ Bericht-Electronic-Arts-schliesst-Phenomic-1917573.html

## **16.07.2013**

Chris Sawyer arbeitet gerade an der Konvertierung von "Transport Tycoon" für iOS und Android.

http://derstandard.at/1373512661842/ Transport-Tycoon-Simulations-Klassikerfuer-iOS-und-Android-ausgeliefert

### **19.07.2013**

**Worms** 1995 und 2013 http://www.golem.de/news/wormsangespielt-wuermerduelle-1995 und-2013-1307-100459.html

**Jim Walls**, der Macher von Police Quest, scheiterte beim Versuch, mittels Crowdfunding ein neues Adventure zu finanzieren. http://www.kickstarter.com/projects/ precinctgame/precinct

## **21.07.2013**

**Radioempfang** mit dem C64: https://sites.google.com/site/dividedbit/ home/c64-projects/fm-radio-for-c64

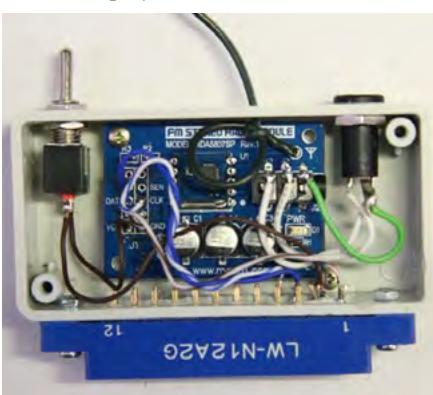

C64-Spielesammlung "**Mojon Twins Collection**"

http://www.lemon64.com/forum/viewtopic. php?t=47213

## **22.07.2013**

Die **Monkey-Island-Titelmusik** auf acht 1541-Laufwerken gespielt http://www.youtube.com/watch?v=ZM4 de57VZ0

## **26.07.2013**

**Windows NT** wird 20 http://www.zdnet.com/microsofts-windowsnt-turns-20-7000018597/

**Berlin** als 8-Bit-Karte http://8bitcity.com/map?Berlin

### **28.07.2013**

Die **Schweizer Bahn** SBB zeigt ein Herz für den C64.

http://www.sbb.ch/en/travelcards-andtickets/tickets-for-switzerland/supersavertickets.html

## **29.07.2013**

Der Fußball-Manager mit dem nur in der Schweiz orthographisch korrekten Titel "An**stoss**" feiert 20. Geburtstag. http://derstandard.at/1371172225821/ Anstoss-Der-leichtfuessige-Fussball-Manager-im-Rueckblick

## **30.07.2013**

**Ron Dias**, der als Zeichner bei Dragon's Lair und Space Ace mitgearbeitet hat, ist verstorben. http://www.rondias.com/

### **31.07.2013**

Interview mit Trevor Dickinson, dem Gründer von **A-EON** (AmigaOne X1000) http://obligement.free.fr/articles\_traduction/ itwdickinson2\_en.php

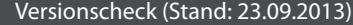

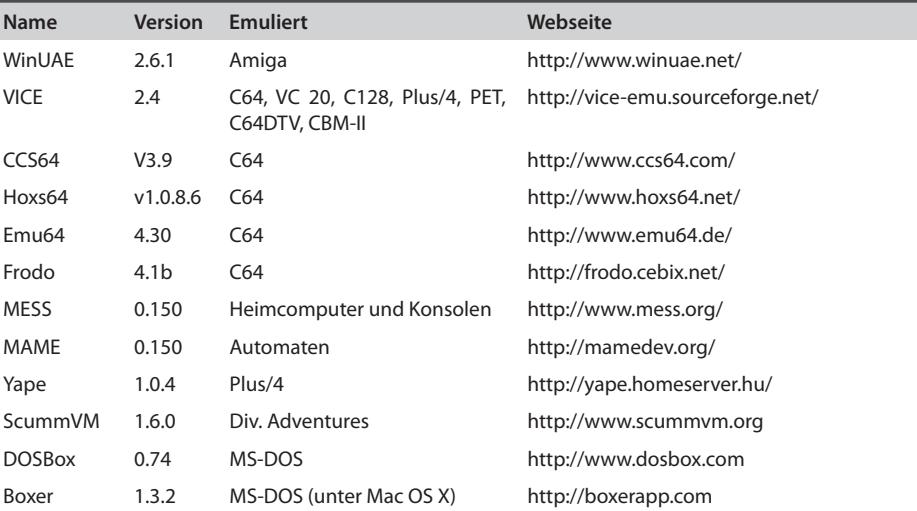

Im Versionscheck werden künftig nur mehr Projekte beobachtet, die noch weiterentwickelt werden.

## **Lotek-Theorie**

# **Das Retrocomputing-Manifest**

## **von Carl Attrill**

**Übersetzung: Arndt Dettke; Illustrationen: Martinland**

*Am Anfang ist die Idee… Die Idee wird ausgearbeitet. Aus der Idee wird ein Produkt. Das Produkt wird zu einer Lösung. Die Lösung aktiviert Benutzer. Nutzung verbessert die Lösung. Die neue Lösung kann noch mehr Benutzer aktivieren.*

**Diejenigen unter uns, die sich näher mit den Dingen beschäftigen, von denen sich die meisten bereits vor Jahrzehnten losgesagt haben, können das nur des**den Dingen beschäftigen, von denen sich die meisten bereits vor Jahrzehnhalb tun, weil in den Zeiten, als diese Dinge entwickelt wurden, so etwas wie ein soziales Netzwerk erforderlich war, wenn man bei der Computerei mitmachen und so effizient entwickeln wollte, wie es in den 1980er Jahren üblich war. Ich betrachte die ersten Jahre dieses Jahrzehnts als die letzte Epoche des Marktsozialismus, danach übernahmen kapitalistische Großunternehmen das Marktgeschehen.

Weil wir – die Retrocomputing-Gemeinschaft – diese Maschinen aus jenem Jahrzehnt benutzen, müssen wir bis zum heutigen Tag genauso vorgehen wie unter den damaligen Bedingungen, ansonsten bleibt nichts anderes übrig außer diesem "Wir", über das man sich bei dem von uns gewählten System freuen könnte.

Ich stelle euch jetzt einen aufgeweckten jungen Mann namens Joe vor. Er soll mir helfen, alle diese Punkte für euch herunterzubrechen und zu klären, was ich meine.

## **Am Anfang ist die Idee.**

Joe will einen leicht nachzubauenden Computer erfinden, weil Computer unerreichbar und teuer sind.

## **Die Idee wird ausgearbeitet.**

Er und seine Fachkollegen an der Universität glauben, sie könnten einen nach einer Vorlage aus einem Elektronikmagazin herstellen.

## **Das Produkt wird zu einer Lösung und aktiviert Benutzer.**

Sie bauen ihn, und Joe und seine Freunde nutzen ihn, um jetzt die Arbeit zu verrichten, die so mühsam zu leisten war, bevor es den Computer gab.

## **Nutzung verbessert die Lösung.**

Die Freunde von Joe informieren ihn darüber, dass das Display des Computers nur noch unzuverlässig arbeitet, wenn es heißläuft. Joe baut deshalb einen neuen Schaltkreis für einen Lüfter ein, der das Innere des Rechners kühlt. Dieser Zusatz funktioniert und Joe teilt dem Elektronikmagazin, das das ursprüngliche Design vorgestellt hatte, mit, dass es nun einen nützlichen Zusatz gibt.

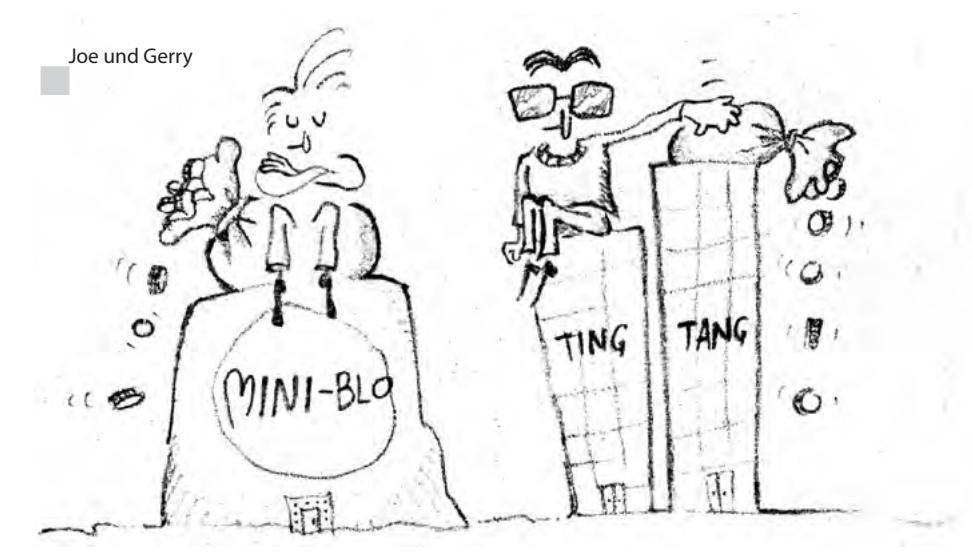

## **Die neue Lösung kann noch mehr Benutzer aktivieren.**

Die Leser der Zeitschrift erweitern ihre Rechner mit Joes Modifikation. Das führt dazu, dass ihr Computer eine längere Lebensdauer erhält, sie entdecken ihrerseits interessante neue Dinge und schicken daraufhin ebenfalls ihre Verbesserungen an das Magazin. Die gesamte Gemeinschaft wird durch diese Information bereichert und spätere Leser können ihre Ideen in spürbar kürzerer Zeit entwickeln als Joe, weil die bestehenden Entdeckungen über ihre Maschine dafür das entsprechende Fundament liefern.

## **Fünf Jahre später.**

Besuchen wir Joe nun, sehen wir, dass er inzwischen Lüfter-Kits für alle wichtigen Computer verkauft und das erwirtschaftete Geld in die Entwicklung neuer und noch innovativerer Produkte investiert. Er hat jetzt eine eigene Firma – Micro-Blo – und beschäftigt viele Mitarbeiter. Er ist Marktführer bei Kühlerlösungen für alle Arten von Computern.

Wir wissen, dass Joe ziemlich gewieft ist. Er erkennt, dass andere seinen Lüfter nachbauen könnten, was den Absatz seiner Firma verringern würde, daher patentiert er das Design seiner Lüfter. Tatsächlich patentiert er überhaupt alles, was irgendwie Luft dazu verwendet, einen Computer zu kühlen – nicht schlecht, Joe!

Und Joes Freunde? Sie möchten gern seinen Lüfter in ihren eigenen Systemen verwenden, müssen jetzt aber Lizenzgebühren dafür zahlen! Der Lüfter ist hervorragend, aber Verbesserungen wären eigentlich immer noch möglich. Sie können jedoch eine Weiterentwicklung finanziell nicht auf die Beine stellen. Sie beschäftigen sich stattdessen mit anderen Dingen und akzeptieren, dass der Lüfter nunmehr unveränderlich bleibt, es sei denn, Micro-Blo entscheidet sich, das Produkt selbst zu verbessern. Das könnte die Firma jederzeit tun, wenn sie Geld für entsprechende Forschung und Entwicklung aufwendete, was natürlich wiederum im endgültigen Ladenpreis berücksichtigt würde.

## **Gegenentwicklung durch die Gemeinschaft**

Die Gemeinschaft ist ziemlich sauer auf Joe und seine Micro-Blo-Firma.

Gerry war einer von Joes Fachkollegen und ebenfalls in der ursprünglichen Arbeitsgruppe. Er entwickelt ein System, das so wenig Wärme erzeugt, dass eine Lüftung gar nicht mehr erforderlich ist. Er teilt sein System mit der Gemeinschaft, gerade so wie Joe in seinen frühen Tagen, und alle, die sich Joes System wegen seiner Micro-Blo-Lüftung nicht mehr leisten konnten, – obwohl Gerrys System weniger leistungsfähig ist – sind glücklich über Gerrys Alternativsystem.

Die ganze Gemeinschaft liebt jetzt Gerry.

## **Die Idee frisst sich selbst auf.**

Gerrys vielversprechendes neues System zieht Interesse auf sich und erregt die Aufmerksamkeit der Ting-Tang-GmbH. Sie kauft Gerrys Idee und schützt sie umgehend durch Patente und erhebt nun von jedem, der die Technologie nutzen will, Lizenzgebühren.

Jetzt sind alle ärgerlich auf Joe und auf Gerry.

Entweder müssen sie nun zahlen oder sie kopieren die beiden Systeme unerlaubterweise, wenn sie ihre bisherigen Arbeiten fortsetzen wollen. Aber Joe und Gerry haben womöglich nur getan, was wir alle tun würden und – wie wir noch sehen werden – was wir auch tun, weil ja alles ständig schlimmer und schlimmer wird.

## **Auf welche Weise dies für uns heute zutrifft**

Du willst also dein eigenes sagenhaftes Gerät komplett selber bauen?

\* USB-Lizenz: 3.500 USD

\* HDMI-Lizenz: 10.000 USD pro Jahr (plus 0,15 USD pro verkaufte Einheit, in manchen Fällen)

\* SD-Karte: 1.000 USD Mitgliedschaft für 90 Tage (für Forschung und Entwicklung)

\* (Aber keine Panik! Wenn man das alles in einem Projekt verwendet, hat der Hersteller diese Lizenzen eigentlich schon bezahlt.)

Fairerweise müssen wir sagen, dass diese Technologien ja irgendwann entdeckt und von Menschen groß gemacht wurden, die die Lizenzen auch nicht bezahlen konnten – aber der Todeskuss für jede Neuentwicklung ist die Übernahme durch den Mainstream.

Genau wie bei Gerry!

Man könnte ältere, kostenfreie Technologien benutzen: den UHF- oder AV-Ausgang, auf die gibt es keine Lizenzen, aber ich bin sicher, dass das schon erfolglos ausprobiert wurde.

Aber warte mal… das ist Retro-Technologie! Das ist unsere Gemeinschaft. Es scheint fast so, dass der Mangel an Lizenztechnologie für Retrosysteme das eingebaute Lebenserhaltungssytem dafür darstellt.

## **Was ist retro, was ist nicht retro?**

Wenn jemand sagt, ein C64 oder ein Amiga wären retro, eine Konsole der nächsten Generation würde aber niemals dazugehören, könnte

das an den Gründen liegen, die ich aufgezählt habe. Der Nextgen-Konsole hängt so ein Duft von Korporatismus an, diesen versiegelten Geräten, die Opfer von Moores Gesetz sind vom Moment an, wo sie verkauft werden, und die oftmals von den eigenen Nachfolgern aufs Abstellgleis geschickt werden, sobald diese in den Handel gelangen. Retro-Systeme wie der Commodore 64 haben das nicht, da gibt es so ein gewisses Feeling von unerledigter Arbeit und eine direkte Einladung, das Ganze doch selber zu vollenden. Vielleicht, weil der Hersteller mehr mit der Akquise beschäftigt war oder weil er einfach zu sehr im Wettbewerb feststeckte. Ein Retrosystem ist wie ein unvollendetes Buch, das darauf wartet, dass du das letzte Kapitel schreibst.

Der DiVIDE für den Sinclair ZX Spectrum ist ein Beispiel dafür. Mit dem DiVIDE-Interface lädt man sehr schnell Dateien ohne ein Disketten- oder Bandlaufwerk, es ist ein Festplattenlaufwerk für ein dreißig Jahre altes System. In der Tat handelt es sich um Open Source. Wie bei vielen anderen Projekten wurde es entwickelt, und dann verteilte sich der Reichtum dieses Wissens über die ganze Gemeinschaft. Man sucht sich aus, ob man das Gerät fertig kaufen oder lieber selbst bauen will, und dann kann man es völlig frei nach Herzenslust weiterentwickeln. Das Geld für so einen Bausatz gönnt man dem Anbieter, da man den Aufwand und die neuen Ideen darin sofort erkennt. Die Zahl der verkauften Exemplare würde ihm ohnehin keinen langen

Anzeige

\*\* DER COMPUTER - SPEZIALIST \*\*\*  $C$  16 **–**  $C$  116 –  $P$  LUS/4 – 1541 – 1551 – 1571 – 1581 – SFD1001 – 8250 –  $C$  64 – SX64  $C65 - Drucker - Farbmonitore - 1530 - 1531 - VC20 - C128 - PET - Amiga - PC$ 

## **Hardware**

 $\overline{\text{Computer}}$ , Floppies, Drucker, Interface, *<u>Ersatzteile, Tauschgeräte, 64 Kbyte RAM</u>* **Erweiterungen C16 / C116 sowie ROM Listing 3.5, Module, REUs, C64/C128, div Jovsticks. Mäuse mit Adaptern. Bücher.**  $Joypads,$  **Centronics, Paddels, Ersatzalp ti ,nen A SR tpad e ,r ,232 v tkrätsre e Netzteile, EPROMs, Datasettenjustage, handbücher, IEC488, Anleitungen, Dis** $k$  **etten**, **SFD1001**, **IEC64W** Interface,  $B$  -Brenner, 256 KB ErweitedBath-EPROM-Brenner, 256 KB **terungen für den PLUS/4 mit Bank-Jump,**  $C$  entronics/RS232 Tester und Interface **k** mit Treibersoftware, alle Commodore **ICs. Speederkabel. PLUS/4 in deutsch +**  $\frac{1}{256}$  KB RAM, Mailboxbetrieb, Das **große PLUS/4 und C64 (1Kgr.) Buch für nur je 9,50 €, C64 Bücher im 10er Sorti ment 39,95 € Einzelbuch nur noch 4,95 € Sonderangebote: SFD1001 + IEC64W nI fret a ec tim etS c ebaK dnu rek ,l zteN iet le, Goliath EPROM-Brenner, Floppieköpfe, Platinen 1541 II, Jack Attack, IC-Tes** $ter.$  Magic-Desk/Turbo+Hardcopy-Modul

## **Software**

*<u>Free-, PD-, Shareware, Anwenderpro-</u>*  $q$  **ramme, DFÜ, RS232, Centronics, Su-***<u>represse.</u>* **Figforth, CP/M Vollversion mit**  $gro$ ßem engl. Riesen-Handbuch sowie **System und Supportdisks für 49.95 €. LOGO, Ultra-Forth, Spiel- USA- und Unnrag - foS rawt ,e T epatobru - repuS üf 6 r 4**  $KB$  Computer, alle Disks randvoll mit **170 Kbyte Programmen für je 4,95 €. Betriebssysteme für C64 wie GEOS und PAOS auch für den PLUS/4, Sound Sprach- und Modulsoftware, Original GEOS** auch in Version 3.5 für PLUS/4  $u$ nd die schnelle 1551, Kopier- und  $Knackprocedure$ , Maschinensprache, Assembler, Compiler, CALC und  $SCR$  **PT** in deutsch, Nibbler etc., Repa $r$  **atur** - Test - Kopier - IC - Tester - Module  $(i$  jetzt nur noch ca. 2 Ct. pro Kilobyte  $)$ **zabatte für Disketten** 

**hazkcütS l 5 01 1 02 5 03 5 7 0 5 01 0 002 ttabaR % 51 2 0 2 03 5 04 5 6 0 0 7 0 57 ( ej tzt dej e 5 "¼ D i ks 4 , 59 € rp o ütS c ) k ab 200 St. nur 1,24 € und 0,7 Ct./KByte** 

**Reparatur und Service Beratungs-Service 13 - 19 Uhr und auf Absprache.** Reparaturen ab nur 14.95 € + Material in 24 Std. mit allen Originalersatzteilen. Mo $d$  **dulen, Kabeln, Adaptern, RAMs, Steckern, Erweiterungen und Einzelteilen. Floppy-Reparatur ab 19,95 € + Ersatzteilen. Keyboards, Modulatoren, Quarze, alle** Netzteile, Tauschgeräte und Platinen, LEDs, Schaltbilder, ICs, Paddle und Kabel, **EPROM-Bänke mit 12 stufigem Drehschalter und 2 x 6 Steckplätzen, Extensionport Steckern, Abschirmungen von z.B. Floppy 1551 etc. gegen Störstrahlung,** Tastaturreinigung und Utility Module. Wir programmieren und brennen auch Ihre **Programme auf ICs ggfls. auch mit Menu-Einschaltmeldung nach Ihren Angaben. nerB selifn v no la l ne negignäg orP g nemmar ts e nell w ri nenhI hcua rep liame f rü** 2,50 € per File zur Verfügung. Für weitere Informationen sehen Sie bitte auf unse- $\mathbf{r}$  **e** Website WWW.ELEKTRONIK-TECHNIK.BIZ unter "unsere aktuellen Angebote".

Eine immer neue Gratisdiskette pro Bestellung sowie Informationen mit Tipps und **Tricks und unseren Kunden-Beratungs-Service + wöchtl. Sonderbonus-Verlosung** 

ELEKTRONIK-TECHNIK-PETERS ING. UWE PETERS **T enna gewn 9 - 2 4 016 T pmakneppar - T le . 2340 3 993/ 1 AF IoV 5144 X P 0 4 0608/323 46** Internet site: WWW.ELEKTRONIK-TECHNIK.BIZ unsere aktuellen Angebote

Urlaub auf den Bahamas ermöglichen. Anders gesagt, bei so einem Retroprodukt gibt es nicht einmal den Anschein von offenkundiger Profitgier.

## **Der neue alte Weg.**

Der Hobby-Einplatinencomputer (EPC) FIGnition hält die Kosten auf ganz niedrigem Level, weil er kein SD-Laufwerk oder HDMI verwendet, stattdessen aber einen RCA-AV-Video-Ausgang. Einige Kommentatoren, die nichts von den nötigen Lizenzen wussten, waren zunächst etwas irritiert darüber, eine solche Maschine zu sehen, aber sie hatten das Eigentliche nicht begriffen, dass nämlich diese Geräte es ermöglichen, einen Computer zu erschaffen, der nicht abhängig ist von den Großfirmen, die alle Schlüsseltechnologien für modernes Computing fest in Händen halten.

Ein anderer EPC mit moderner Technologie ist der Raspberry Pi. Er wird von einer Stiftung gebaut, der Raspberry-Pi-Foundation, die alle relevanten Lizenzgebühren übernommen und bezahlt hat. Alles daran ist Open Source, die Stiftung hat den "Bau auf und guck's dir an"-Zugang gewählt, um auf diese Weise wirklich kreative Dinge auf der Plattform in Gang zu setzen. Die meisten Innovationen werden sofort mit der Gemeinschaft geteilt und in Zusammenarbeit fortgeführt.

## **Zwei Arten des Retroismus**

Der Raspberry Pi und das DiVIDE zeigen, dass es zwei Arten von Retro-Computing gibt.

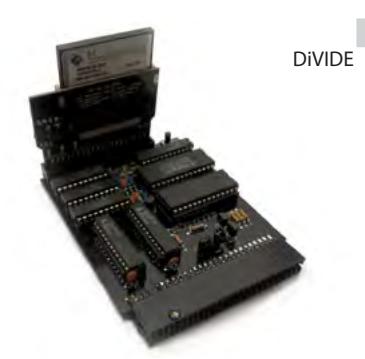

## **Werk-Retroismus braucht Marktsozialismus, um zu gedeihen.**

Die erste Art ist das , Werk-Retro', die Idee dabei ist, dass viel Mühe und Energie aufgewendet werden, um ein System zu verbessern oder überhaupt zu fahren. Um diese Unterart zum Blühen zu bringen, muss sie den Regeln des Marktsozialismus gehorchen. D.h. die Lösung wird gefunden oder hergestellt, dann in der Gemeinschaft verbreitet und von Experten darin verbessert und gepflegt. Oft gibt es ein kleines Entgelt, damit Material und Zeitaufwand ausgeglichen werden (oder damit auch ein bisschen persönliche Vergütung herauskommt), aber Gewinn ist hauptsächlich dafür da, dass die Produktion weitergehen kann oder dass Innovation fortgeführt wird. Da sie Ideen haben, wie Werk-Retro aufrechterhalten werden kann, und die Produktionsmittel

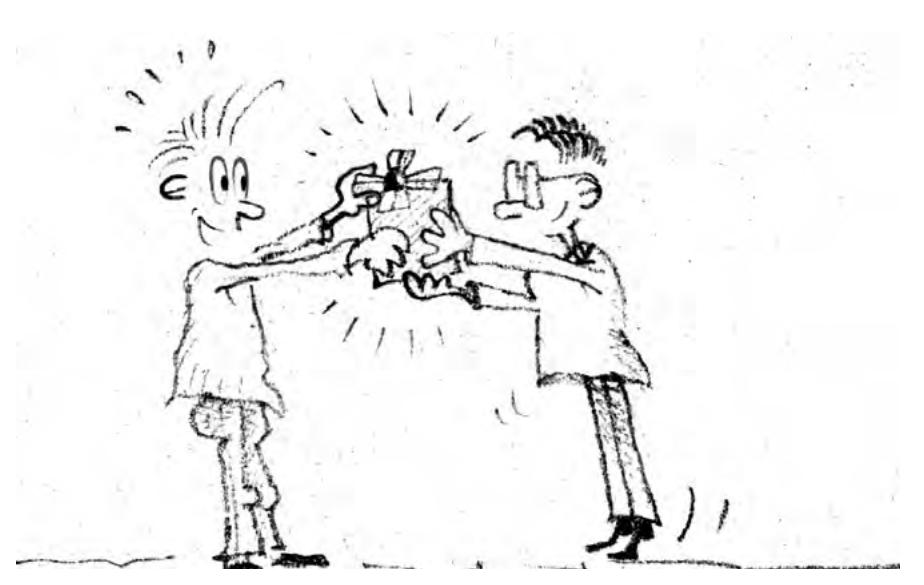

dafür selbst besitzen, kann man sie am besten als "Retro-Bourgeois" beschreiben.

## **Konsum-Retroismus braucht den Kapitalismus, um zu bestehen**

Die zweite Gruppe – .Konsum-Retro' – kann man am besten mit den Händlern aus der Antike vergleichen. Sie finden eine Ware von anerkanntem oder auch von beliebigem Wert, die aber heißbegehrt ist, und sorgen dafür, dass deren Wert durch Verkauf an Sammler maximiert wird. Auch mit dem Retroprodukt verwandte Gegenstände, zum Beispiel ein Space-Invader-Merchandise, sind allesamt abhängig vom Kapitalismus. Möglicherweise dienen die Einnahmen daraus indirekt dem Retro-Geschäft, indem etwa die Läger aufgefüllt und vergrößert werden, aber da sie versuchen, ihre Gewinnspanne zu vergrößern, kann man nicht behaupten, dass sie ihren Reichtum spürbar in der Retrogemeinschaft streuen. Auch jemand, der seine Privatsammlung liquidiert, um Kapital für ein Werk-Retro-Projekt zu beschaffen, gehört in diese Gruppe, denn so jemand kann seine Besitztümer ja nur einmal zu Geld machen.

Als Kaufleute verkaufen sie die Mühe, die sich andere gemacht haben, und weil sie nie die eigentlichen Erfinder anerkennen, gehören sie einfach nicht in die Werk-Retroisten-Gruppe.

Wie oft hat man in der Klassik-Computing-Abteilung auf eBay nicht schon \*\*\*RARE\*\*\* gelesen? Ich würde das Wort am liebsten besteuern, wenn es nicht schon belegt wäre, und das Geld irgendeinem Computer-Wiederbelebungsprojekt geben.

## **Konsum-Retroisten sind die Aktivierer.**

Das soll nicht heißen, dass die Konsum-Retroisten nicht wichtig wären. Ohne sie wäre so manches Computersystem oder -spiel bereits im Müll gelandet. Die Käufer dieser Gegenstände kaufen sich in das ein, was wir bereits genießen. Obwohl Werk-Retro Menschen für die Gemeinschaft rekrutieren kann, ist es doch ganz oft so, dass gerade der Wiederkauf

eines Systems aus der Jugendzeit die Liebhaberei so richtig in Gang setzt.

## **Warum kann das Werk-Retro nicht dem Kapitalismus folgen?**

Einen vorher festgelegten Mindestgewinn zu erzielen geht nur, entweder wenn sich die komplette Käuferschaft dazu entschließt, das System zu einem niedrigen Preis zu kaufen, oder wenn einige wenige Käufer Höchstpreise geben – in beiden Fällen handelt es sich nicht um freien Markt, sondern um ein Kartell oder so was wie Börsenmanipulation, um die Verkaufszahlen zu sichern. Am nächsten dran an Kapitalismus wäre es, Großaufträge zu erzeugen, das heißt: Großverkäufe durch Verhandlung oder Versteigerung, nicht durch Einzelverkauf.

## **Was, wenn ein Werk-Retro-Produkt in den Mainstream übergeht über einen kommerziell orientierten Partner?**

Schau dir unser Gerry-Beispiel an, sein Produkt ging in den Mainstream, doch obwohl es vielleicht besonders gut war, wird es dennoch niemals mit diesem enthusiastischen Elan einer Gemeinschaft weiterentwickelt werden. Die Entwicklung ist bei diesem Produkt praktisch zum Ende gekommen, es sei denn, die Eigentümergesellschaft meint, es sei eine Weiterentwicklung wert. Dies wird nur sehr unwahrscheinlich mit der gleichen Geschwindigkeit geschehen wie in der Gemeinschaft, und lediglich in der Geschwindigkeit, die die Anteilseigner wünschen. Das Produkt hat sich praktisch selbst gefressen.

## **Die Zukunft der Innovation bei den Werk-Retroisten ist Zusammenarbeit.**

Stellen wir uns vor, Joe hätte seinen Lüfter konstruiert und hätte wieder die Pläne dem Elektronikmagazin geschickt und einen Bausatz daraus entwickelt, genau wie beim letzten Mal.

Allerdings – in einem Anfall von Offenheit – lädt er diesmal Leute ein, die ihm helfen und an dem Bausatz mitarbeiten sollen. Gerry

konstruiert weiter seinen Niedrigtemperaturcomputer und Joe passt seinen Lüfter daran an. Weil sein Lüfter nun weniger Strom für die Kühlung braucht, hat das System plötzlich ganz neue gute Eigenschaften: es ist leichter und es arbeitet tatsächlich noch effizienter! Es verkauft sich sehr gut.

Der Ertrag aus dieser Zusammenarbeit wird geteilt. Was Aufwand, Zeit und Herstellung und Verkaufsüberschüsse für das Produkt angeht, wird eine Gewinnspanne festgelegt. Wenn es keinen Anreiz gäbe, würden andere nicht in den Markt gehen und nicht Kapital mit Add-ons und ähnlich gelagerten Gütern erzeugen. Joe und Gerry sind zwar Wettbewerber, müssen aber zusammenarbeiten, um einen lebhaften Markt mit einem ordentlichen Produkt entstehen zu lassen, im Gegensatz zum ersten Beispiel, wo sie jeder für sich ein Produkt erzeugten, das hätte besser sein können als es war.

Weil es keine Einschränkungen beim Copyright gibt, kann jeder das Design aufnehmen und etwas daraus herstellen. Wenn das aber jemand tut, muss er dem bereits vorhandenen Entwickler 'Aufwandsanteile' zahlen. Wenn eine dritte Person eine neue Tastatur entwickelt für diesen Computer, bekommt er 100 Prozent vom Tastaturumsatz, gibt aber die Anteile für den Lüfter und den Computer an Joe und Gerry weiter. Ebenso wird dieses Prinzip mit einer vierten Person fortgesetzt.

Der Anteil des Einzelnen könnte dadurch immer kleiner werden und sogar ganz verschwinden, aber das würde bei einem kommerziellen Produkt ohnehin passieren, wenn die Nachfrage auf dem Markt zurückgeht.

Man könnte einwenden, dass dies doch sehr dem Lizenzsystem ähnelt, aber hier handelt es sich um ein "Greif-zu-und-mache"-Prinzip, man wird nicht davon abgehalten, etwas auszuprobieren. Wer nicht an Elektronik interessiert ist, könnte ja ein Logo für den Computer entwerfen und eine Bezahlung, die am Umfang seines Beitrages ausgerichtet ist, dafür erhalten.

Man wird mit dieser Methode nicht gerade schnell reich, daher zahlt es sich aus, mit anderen Gruppen zusammenzuarbeiten, damit die Gewinnanteile sich aus mehr als nur einem Projekt zusammensetzen.

Natürlich ist dies alles reine Utopie; jeder müsste z.B. fair dabei spielen.

Der Werk-Retroist funktioniert also anders als der Konsum-Retroist, dennoch hängen sie voneinander ab, um fortzubestehen und neue Nutzer anzulocken. Moderne Verbrauchsgüter vertrauen auf unablässige Umwälzung und nie endende Verbesserung, um die Einkünfte weiter sprudeln zu lassen, während der Werk-Retroist Inspiration durch Austausch mit anderen braucht, damit sein Interesse lebendig bleibt. Egal, ob Oldtimer oder alte Computersysteme: zwischen einem Retroisten und einem reinen Konsumenten scheinen Welten zu liegen.

# **Kick Off II World Cup**

*Zum 13. Mal wird am 2. und 3. November die internationale Kick-Off-2-Meisterschaft ausgetragen. Dabei kommt nach 2009 erneut die weststeirische Stadt Voitsberg als Veranstaltungsort zum Zug.*

Kick Off 2 ist ein rasantes und extrem schwer zu beherrschendes Fußballspiel, das besonders in der Amiga-Fassung viel Spaß macht. Deshalb wird das Turnier auch auf Originalhardware ausgetragen, Emulatoren haben bei diesem Bewerb nichts zu suchen. Bei der jährlich ausgetragenen Meisterschaft haben Anfänger keine Chance, es wird auf sehr hohem Niveau gespielt. Der Weltmeister von 2009, Gianni Torchio, wird wieder dabei sein, gerüchteweise soll sogar Dino Dini, der Schöper des Spiels, mit einem Besuch liebäugeln. Anmeldungen liegen bereits aus Österreich, Spanien, England, Deutschland, Griechenland, Italien und Norwegen vor.

**Anmeldung** und weiterführende Informationen: www.ko-gathering.com

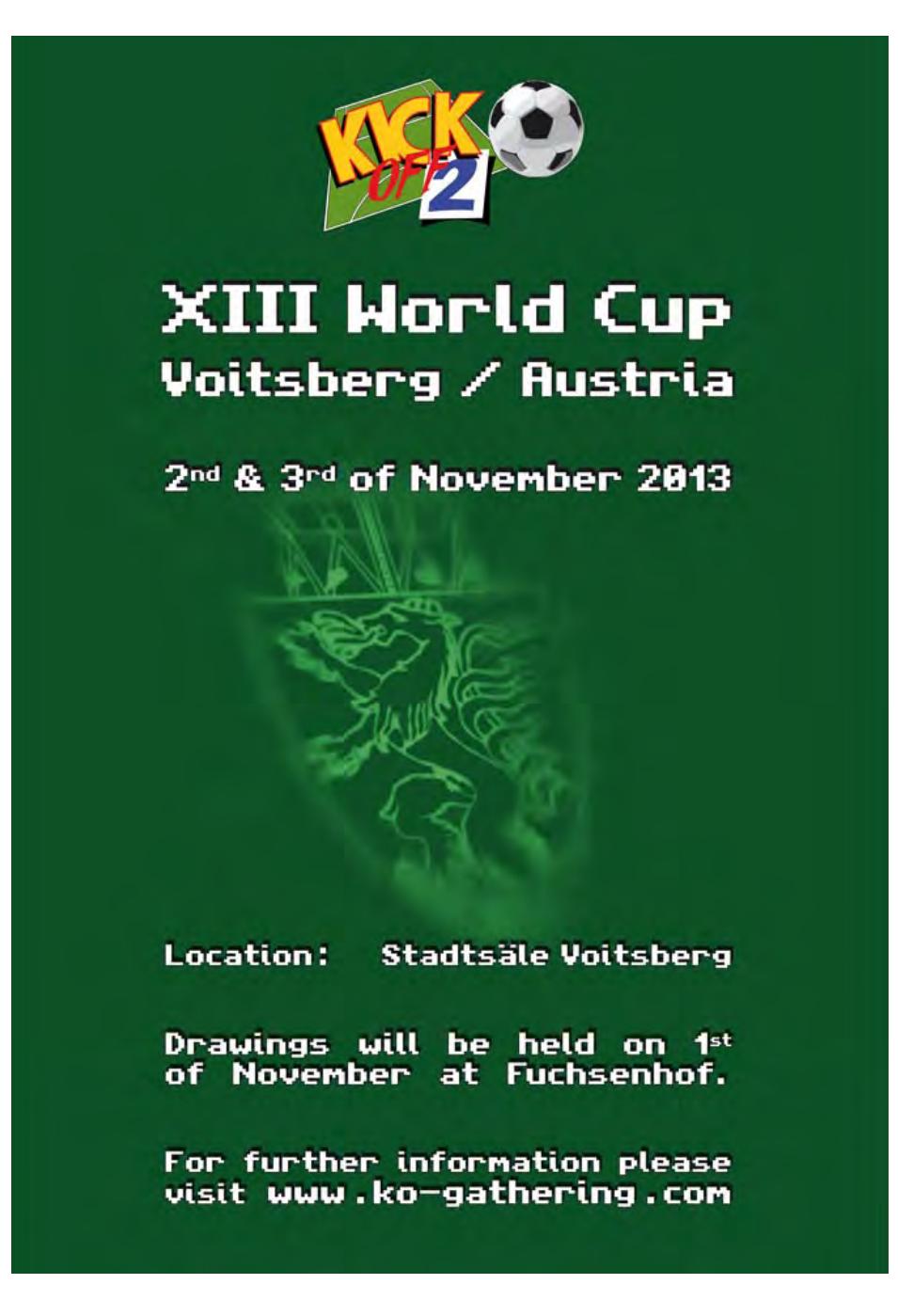

## **Commodore-Hardware**

# **Die PET 2001 Repair Story**

*Am 6. März 2013 war es so weit: Ich ersteigerte den ersten fertig zusammengebauten Computer der Welt und gleichzeitig den ersten Commodore-Computer – den legendären PET 2001. Um ca. 125 Euro wechselte das Gerät den Besitzer. Ich selbst bin zwölf Jahre jünger als dieser PET, an dem die Zeit nicht spurlos vorübergegangen ist. Laut Beschreibung sollte er defekt sein, und ja, der Bildschirm blieb dunkel und der Trafo brummte nach dem Einschalten. Wie ich den PET wieder zum Laufen bekam, erzähle ich auf diesen Seiten.*

## **von Stefan Egger**

Die rostige Verkleidung und eine fehlen-len Beschreibung aus Ebay. Doch da diese de Taste waren hier wohl die kleineren Probleme der wenig verheißungsvol-Computer in Österreich kaum zu bekommen sind, ein Versand aus dem Ausland ein kleines Vermögen kosten würde und es sich außerdem auch noch um mein Wunschmodell mit "chicklet keyboard" handelte, ließ ich mich davon nicht beirren und – bestärkt durch einen Sammlerkollegen – griff zu. Nun galt es, dem Rechner zu jenem Glanz zurückzuverhelfen, den ein PET verdient.

Bei Ankunft des Paketes war die Freude erst einmal groß, immerhin handelte es sich um den ersten PET/CBM-Computer in meiner Sammlung, einen, den ich schon seit Jahren suchte. Doch die Freude trübte sich schnell, als mir erste Transportschäden wie die defekte Sicherungshalterung auffielen, obwohl der Rechner gut verpackt war. Das Öffnen des PET – man klappt das Oberteil nach oben und kann es mit einer Metallstange ähnlich wie bei Automotorhauben fixieren – verhieß ebenfalls nicht viel Gutes: Das Metallgehäuse war verbogen und ließ sich erst gar nicht auf bekommen. Erst nach einem Ruck klappte das Oberteil – viel zu weit – nach hinten auf. Jahrelang angesammelter Schmutz auf der Platine: viel Arbeit erwartete mich. Die Zerlegung begann.

Zuerst musste die Platine gereinigt werden. Dazu wurde sie gründlich gewaschen und geschrubbt – doch es half wenig. Nach dem Abtrocknen zog erneut ein Schleier von Schmutz darüber. Wenigstens wurde es immer weniger damit und die Platine gab sich langsam als solche zu erkennen. Der nächste Schock – im wahrsten Sinne des Wortes – war die Stromversorgung. Einer der Vorbesitzer hatte die Netzspannungskabel, also die, die 230V führen, zusammengezwirbelt und in eine Plas-

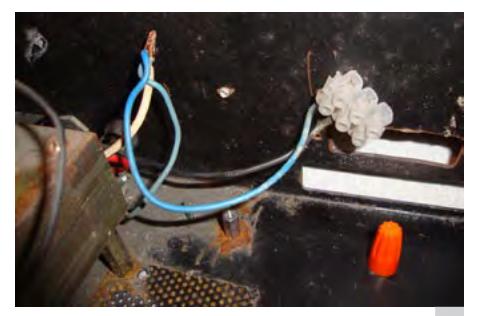

Loses Stromkabel: ein Sicherheitsrisiko

tikkappe gesteckt – alles recht lose und sehr unsicher. Die Kabel lötete ich daraufhin erst einmal korrekt an. Eine Zuleitung zum Trafo besaß keine Lötstelle, sodass ich eine der Leitungen mit dafür geeigneten Lüsterklemmen verband.

Beim Öffnen des Monitors wurde ich erneut mit einem "hochspannenden" Thema konfrontiert: Ein Hochspannung führendes Teil der Bildröhre hatte sich gelöst – vielleicht

## Dringender Hinweis

Der Betrieb von Geräten mit so unsicheren, Netzspannung führenden Leitungen ist gefährlich. Eine solche Lösung wie die hier vorgefundene sollte für eine Reparatur nicht in Erwägung gezogen werden. Überprüft beim Erhalt und Ankauf eines älteren Computers, Netzteils oder Netzkabels unbedingt stromführende Zuleitungen und Bauteile. Oftmals ist die Ummantelung aus Gummi abgenutzt oder eingeschnitten, was Lebensgefahr für einen selbst, aber auch für Personen im Umfeld, insbesondere Kinder, bedeuten kann.

der Grund für das Problem mit dem toten Monitor? Dieses Hochspannungskabel führte zum Zeilentrafo und war eins von der Sorte, die in Monitoren oder Fernsehgeräten mit CRT-Technik bis zu 35.000V übertragen, was akute Lebensgefahr bedeutet. In Schwarz/ Weiß-Monitoren wie jenem im PET ist die Hochspannung zwar etwas geringer, aber dennoch keinesfalls zu unterschätzen. Eine solche Reparatur von Monitoren sollte nur von geschultem Personal durchgeführt werden!

## **Noch mehr Schmutz**

Als nächstes widmete ich mich einer weniger spannenden Aufgabe: dem Reinigen der Tastatur. Nach einer gründlichen Dusche unter laufendem Wasser mit Bürste und Spülmittel kamen die Tasten an die Reihe. Alle Tastenkappen wurden vorsichtig abgezogen, da sich darunter 36 Jahre lang Schmutz angesammelt hatte. Auch der sogenannte Frame wurde gründlich gereinigt. Um schließlich den Kontakten der Platine zu Leibe zu rücken, zerlegte

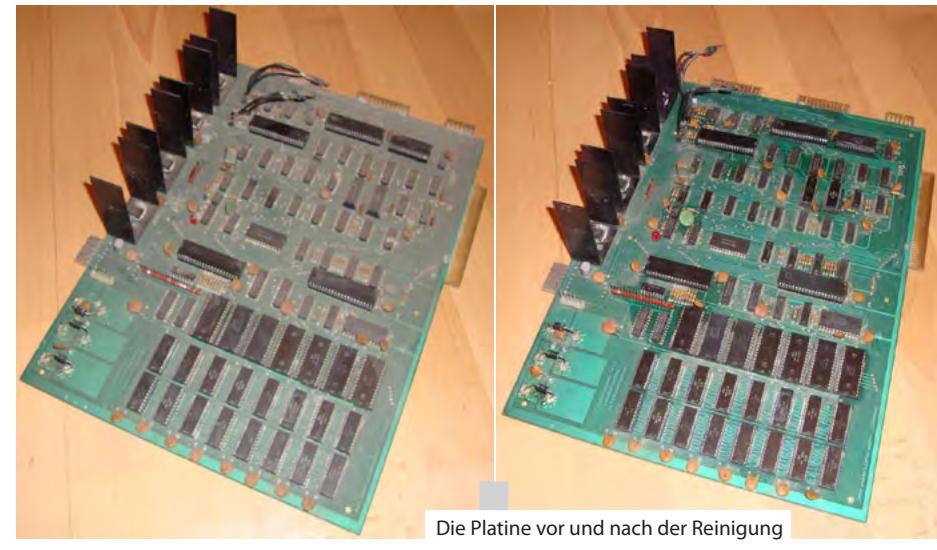

10 LOTEK64

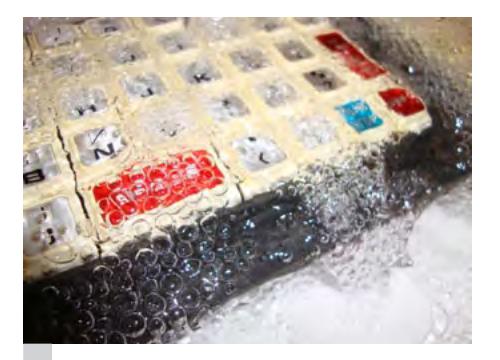

Ein Schaumbad für die Tastatur

ich die Tastatur weiter und erledigte auch dies. Ein Problem allerdings blieb bestehen: die fehlende Taste.

Die Datassette prüfte ich zuerst am C64, da der PET ja noch nicht lief. Außerdem besaß ich (noch) keine auf dem PET lauffähige Software. Mein Modell wies keine Kodierung am Anschlussstecker auf, der damit auch kopfüber und somit falsch angeschlossen werden konnte. Ich zerlegte die Datassette, reinigte sie und versah anschließend die abgenutzten silbernen Ränder am Oberteil des Kassettenlaufwerks mit neuer Farbe.

## **Aus Streifen werden Punkte**

Nachdem nun Strom und Platine überprüft waren, erfolgte der erste Test. Gespannt nach tagelanger Arbeit wartete ich darauf, was passieren würde, wenn ich das Gerät erstmals in Betrieb nahm. Um es kurz zu machen: es passierte gar nichts. Also nochmals alles geprüft. Dabei stellte sich heraus, dass bei der angeblich originalen und unverbastelten Platine fünf Pins bei drei verschiedenen ROM-ICs fehlten. Diese Pins nahm ich kurzerhand von einem anderen, defekten IC ab und lötete sie passend an. Die Kontakte der Stromzufuhr zur Platine waren ebenfalls oxidiert.

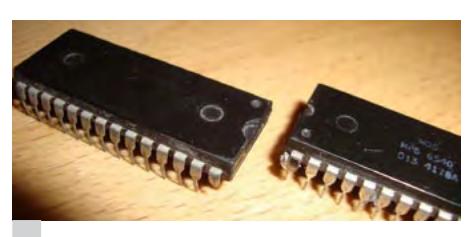

## Pins machen sich gut an ICs!

Nach einem erneuten Test erschien erstmals ein Bild – wirre Zeichen und Muster. Der oben erwähnte Sammlerkollege gab mir den Tipp, das Char-ROM zu überprüfen. Gut, nach einer Reinigung gab es tatsächlich eine Änderung, die vertikalen Streifen änderten sich zu Punkten, die sich regelmäßig von oben nach unten bewegten. Leichte Enttäuschung begann sich in mir breitzumachen, aber nein, aufgeben war keine Option nach diesem kleinen Erfolgserlebnis. Immerhin arbeitete der totgeglaubte Monitor perfekt. Die meisten der auf dem freien Markt angebotenen PETs haben ähnliche Fehler.

## $FLOPPY - SENSATION$  SFD 1001

## 4133 Blocks free " auf einer normalen 1541 Diskette anstatt nur 664 Blocks

 $I$  Jetzt ist es für Jeden möglich geworden seinen Speicherplatz auf jeder einzelnen **tteksiD e mu saf t sad ehcaf7 uz re w ie et nr . eiD T kinhce ed r seforp ois nellen P TE**

**Umfang zur Verfügung.**<br>der SFD1001 um ein  $Floppy$  wird von uns<br>und ggfls. mit Original**et thcuarb la el r sgnid nie eps z ei l sel CEI cafretnI e**

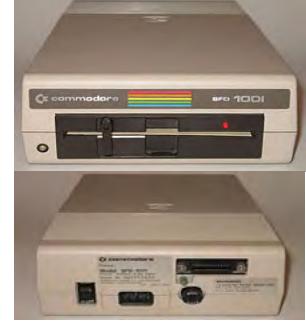

**Sensationspreis** von nur<br>**Zubehör im begrenztem 05,89 / € uaL wf re k cni .l röhebuZ mi etznergeb m redefinition of the community of the community of the eigenvalue of the eigenvalue of the eigenvalue of the eigenvalue of the eigenvalue of the eigenvalue of the eigenvalue of the eigenvalue of the eigenvalue of the eigen 1541 oder 1541 II. Neu- Commodore Lagerbe- Commodore Lagerbe- Property <b>Commodore Lagerbe- Property and the substandund der Support von homocome commodore** Lagerbe- **al region of the stand und der Support von personal and der Support von personal der Support von personal der Support von personal der Support von personal der Support von personal der Suppor s** gemacht. Jede einzelne<br>auf Herz und Nieren geprüft **die is the commodore numerical control of the control of the control of the control of the control of the control of the control of the control of the control of the control of the control of the control of the control of**  $t$  **mal** leider erforderlich. Der **ellenhache Ellenhache Ellenhache Ellenhache Ellenhache Ellenhache Ellenhache Ellenhache Ellenhache Ellenhache Ellenhache Ellenhache Ellenhache Ellenhache Ellenhache Ellenhache Ellenhache Ellenhache Ellenhache Ellenhache E**  $anq$  eschlossen zu werden.

**Eine umfangreiche Anleitung, natürlich in deutsch und auf Papier ist auch dabei. SFD 1001 die Superfloppy mit sagenhafter Geschwindigkeit und Speichergröße.** 

**A reb sella niek rP melbo ! W ri nebah sad ecafretnI EI C ,W46 iw S e ei reih ,nehes rüf eiS uen tgelegfua . elG i hc tim e eni m .ac m1 megnal K leba dnu menie rekcetS f rü**  $\alpha$  BFD1001 bzw. für alle PET Geräte mit IEEE 488 Anschluß. Damit ist die Tür zwischen den PET Geräten mit parallelem IEC-Bus und unserem seriellem IEC-Bus vollständig aufgestoßen. Kopieren nach Lust und Laune kreuz und quer. Die<br>Kopier-**gradu enual den bestecknische E**nteren dem auf

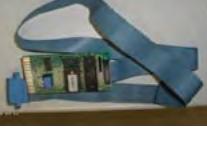

 $t$  **deich** enthal-

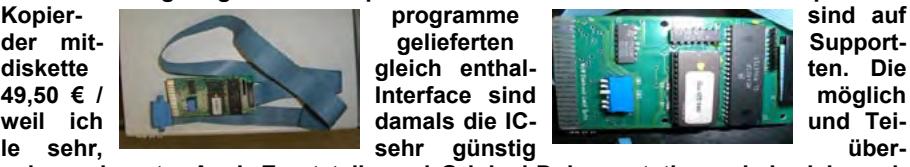

Anzeige

**hen nem .etnnok hcuA asrE t etz eli dnu nigirO la - oD k nenoitatnemu ebah hci hcon auftreiben können. Originaldokumente sind einmalige, seltene Sammlerstücke.<br>Servicemanual 24,95 € Der 6530 901885-04 23,47 € Original Handbuch 24,9 Der 6530 901885-04 23,47 € Original Handbuch 24,95 €** 

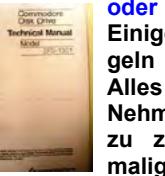

**eginal Einige SFD1001**<br>geln biete ich

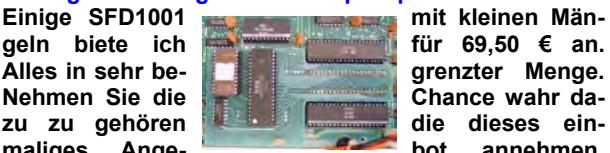

**redoctedo bielg hande handels and bielg handels and bield eiger eiger eiger eiger eiger eiger eiger eiger eiger eiger eiger eiger eiger eiger eiger eiger eiger eiger eiger eiger eiger eiger eiger eiger eiger eiger eiger e**  $\overline{C}$  hance wahr da**uz uz gehören eiden seiden auch die dieses ein-**<br> **naliges** Ange-<br> **bot annehmen. amaged amended amentumen html** 

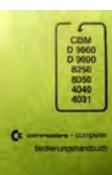

**dnd** nun viel Spaß mit dem großen Speichervolumen und dem Zugriff auf die **Geräteserie der PET Computer sowie den tollen Zusatzfunktionen des IEC64W I retn af ec m ti med troppuS rüf sad D SO .5 v tim 1 nelei neuen serutaeF rüf ned 6C 4** schnell – schnell – schnell – bevor ein Anderer zuschlägt – oder Ihnen noch zuvorkommt – schnell – schnell – schnell - schnell – schnell

ELEKTRONIK-TECHNIK-PETERS ING. UWE PETERS **T enna gewn 9 - 2 4 016 T pmakneppar - T le . 2340 3 993/ 1 AF IoV 5144 X P 0 4 0608/323 46** Internet site : WWW.ELEKTRONIK-TECHNIK.BIZ unsere aktuellen Angebote

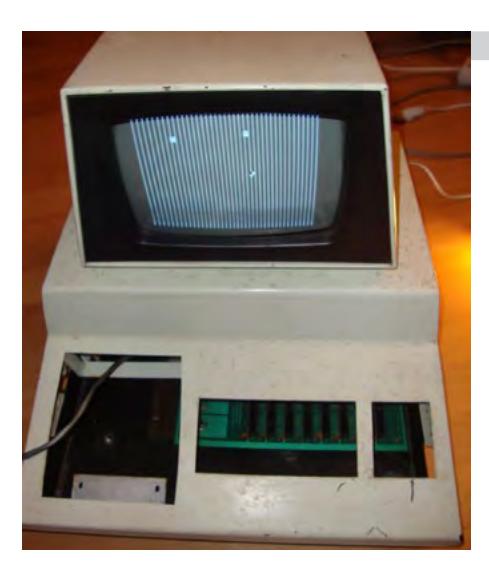

Bereit zum ersten Test

Ich prüfte und reinigte daraufhin die kompletten Kontakte der Sockel inklusive der Pins aller ICs. Nun startete der PET tatsächlich das BASIC und meldete "151 BYTES FREE". Das allerdings war mir zu wenig freier Speicher, nach weiteren Tastatureingaben fror der Rechner vollends ein. Der PET benötigt mindestens vier der 16 RAM-ICs, um BASIC starten zu können. Ich setzte also vier Bausteine ein, testete die RAM-ICs der Reihe nach durch und beobachtete die Veränderung des freien Speichers. Dabei ergab sich zwischendurch die etwas kuriose Meldung "1 BYTES FREE". Nach dem Test hatte ich vier defekte RAM-ICs gefunden. Der PET hatte damit 6 statt 8 kB RAM (5110 statt 7167 BYTES FREE).

Da es nunmehr sinnvoll erschien, den PET weiter zu restaurieren, konnte ich mit den Arbeiten am Gehäuse beginnen. Ich schliff alles ab, um den Rost rückstandsfrei zu entfernen und bog das Gelenk zum Öffnen des Gehäuses soweit wieder gerade. Nach Ausbau aller Teile und Abkleben der Löcher trug ich die Grundierung auf. Die Lackierung folgte in "reinweiß matt". Im Ergebnis ist das zwar nicht der Originalfarbton und somit nicht ganz perfekt – aber viel besser als zuvor und ich bin ziemlich zufrieden damit.

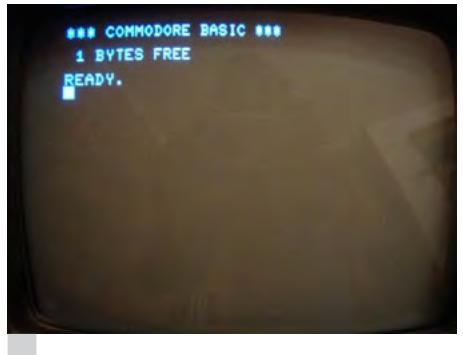

"1 byte ought to be enough for anybody."

## **Es geht voran**

Fehlte noch das Logo. Ich fertigte nach den Originalmaßen ein neues an (ebenfalls von meinem Sammlerkollegen durchgegeben) und druckte es auf Klebefolie im Copy-Shop kostengünstig aus. Nach dem Ausschneiden des trapezförmigen Logos und der Markierungen zum Anbringen am Rechner wurde es feierlich aufgeklebt. Dies funktionierte besser als erwartet und das Ergebnis überraschte mich positiv. Ein schöner Moment.

Mein neugeborener PET steht direkt links neben mir, während ich diesen Text schreibe. Wenn ich ihn so betrachte, kann ich mir ein frohes Lächeln nicht verkneifen. Ein hübsches Design, ein wahres Stück Computergeschichte sowie die Leistung, es selbst von einem rostigen, defekten Schrotthaufen in einen funktionsfähigen, im Rahmen der Möglichkeiten hübschen Computer verwandelt zu haben.

## **Fast fertig**

Noch nicht erledigte Arbeiten sind: Austauschen der Elkos, die in der PET-Serie immer wieder zu Problemen führen, Tausch der Sicherungshalterung.

Um den PET vervollständigen zu können, benötige ich noch folgende Teile:

- $*$  4x MOS 6550 RAM IC
- $\star$  die Taste "("

\* Stempel (Halterung) und Feder zur Taste Falls jemand diese Teile hat, bitte melden unter stefan\_egger2000@yahoo.de.

Zwar können RAM und ROM durch Ersatz-Platinen ersetzt werden, aber zuerst versuche ich die Originalbauteile zu bekommen. Vielleicht folgt ja bald ein zweiter Teil dieser Story, wenn der PET komplett ist? ¬

# **Vorher**

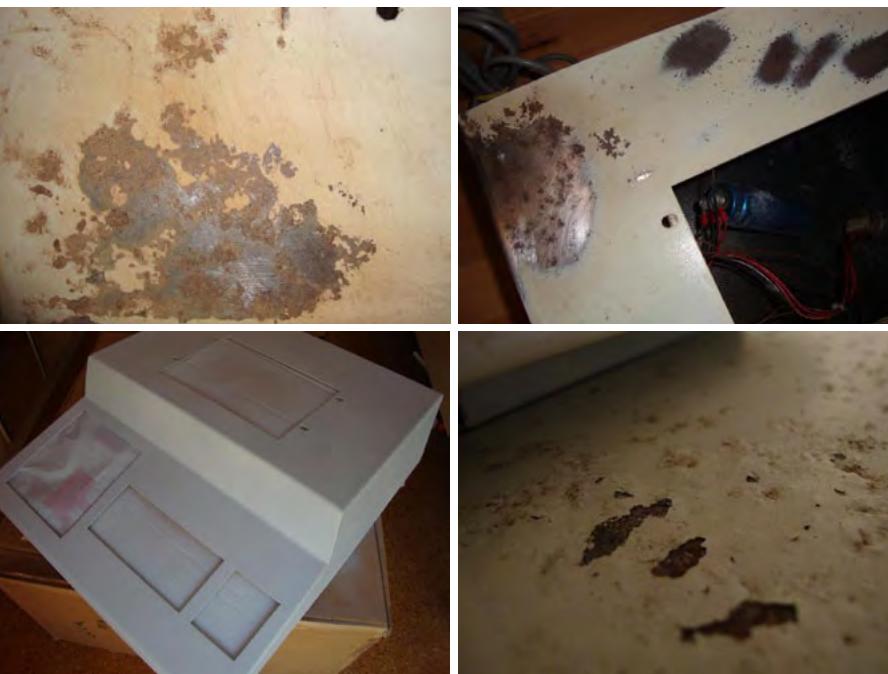

# **Nachher**

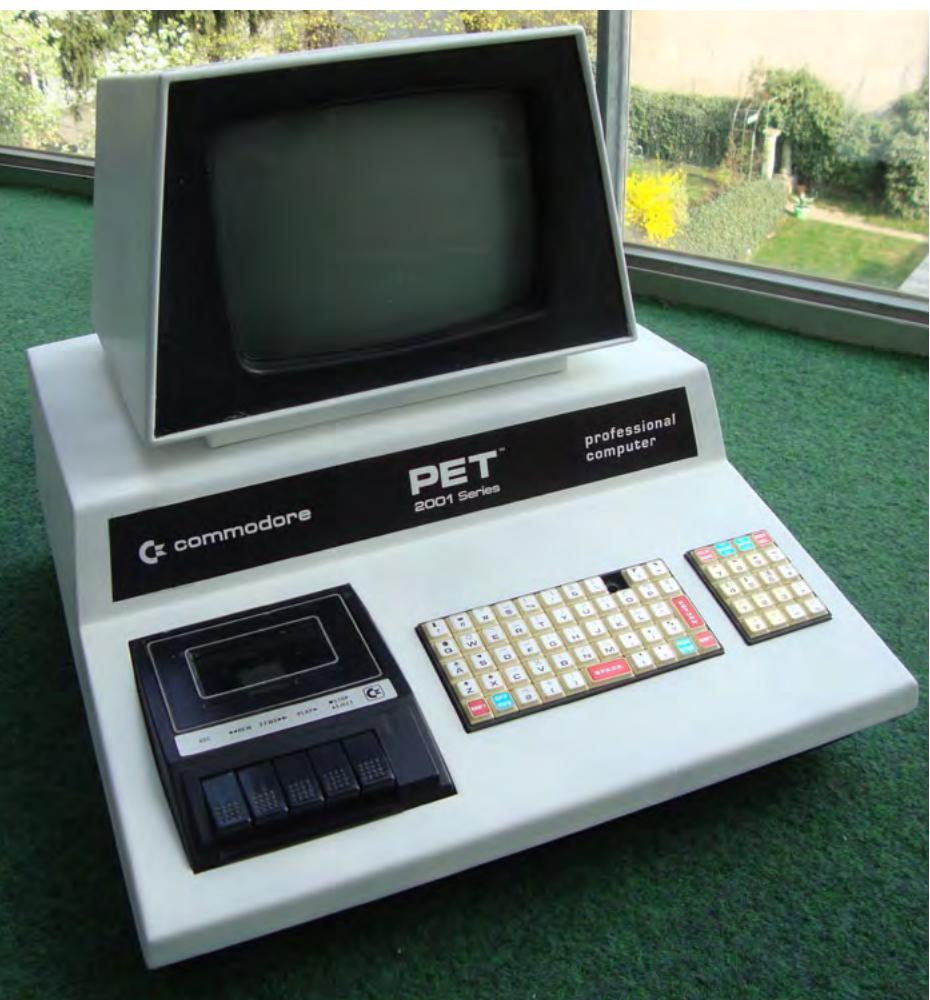

**Stärken und Möglichkeiten von Interactive Fiction**

# **Der Text lebe hoch!**

*Einige der spannendsten Entwicklungen, wenn es um Game Design und interaktives Erzählen geht, spielen sich heute weder in den großen AAA-Titeln noch in der etablierten Indie-Szene ab, sondern innerhalb der vermeintlich "toten" Form des Text-Adventures, oder, um den umfassenderen und heute üblichsten Begriff zu verwenden, innerhalb der Interactive Fiction.*

## **von Andreas Dobersberger**

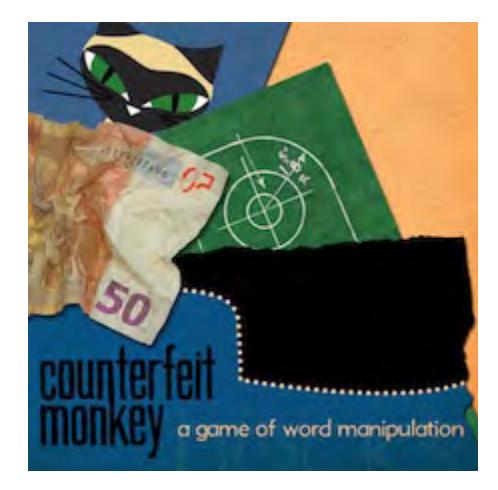

Genau wie Romane neben Filmen und TV-Serien selbstverständlich nach wie vor zum Erzählen von Geschichten eingesetzt werden, funktionieren auch TV-Serien selbstverständlich nach wie vor zum Erzählen von Geschich-Computerspiele, die ihr Narrativ ausschließlich über das Medium Text vermitteln, und es gibt daher keinen Grund, sich davon abzuwenden. Ich spreche dabei im Besonderen von traditioneller Interactive Fiction, wie man sie anhand der Text-Adventures von Infocom kennt: Über eine Kommandozeile werden Anweisungen gegeben, die von einem Parser auf ein simuliertes Weltmodell angewendet werden. Hyperfiction-Formen, die über Multiple Choice oder anklickbare Links funktionieren, sind zwar momentan wieder stark im Kommen, haben aber teilweise ganz andere Stärken (und Schwächen).

Nirgendwo besser als in Interactive Fiction lässt sich die Vision eines einzelnen Autors mit narrativen und spielerischen Möglichkeiten kombinieren, die in einem Programm mit grafischer Darstellung undenkbar viel Geld, Aufwand und spezialisiertes Personal verschlingen würden. Man denke nur einmal durch, wie stark allein die Implementierung

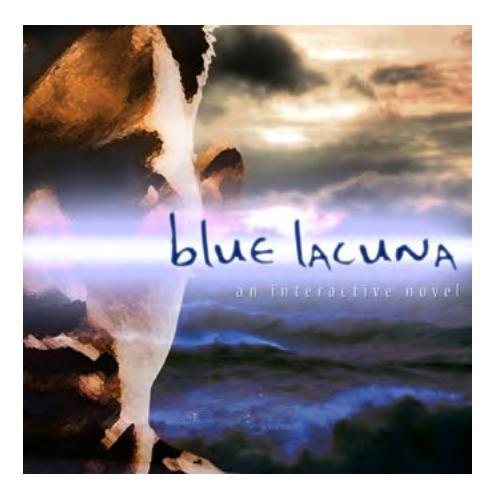

von Sprachausgabe die Entwicklung von Künstlicher Intelligenz in Computerspielen gebremst hat. Nur in Interactive Fiction ist etwa eine Figur wie der Schiffbrüchige Progue aus Aaron Reeds Blue Lacuna (2008) denkbar, hinter dessen Beziehung zum Spieler ein komplexes und sehr dynamisches System aus Achsen, Werten und Archetypen steht, das letztendlich fundamental verändern kann, worum es in der Geschichte geht, und das als Teil eines hervorragend geschriebenen, vielschichtigen Rahmennarrativs und einer großen, frei erkundbaren Welt.

Das liegt nicht nur daran, dass Interactive Fiction keinen Sound und keine Grafik benötigt, sondern auch daran, weil sie darauf basiert, die Rahmenbedingungen einer simulierten Welt zu definieren anstatt mit vorgegebenen Verzweigungen zu arbeiten. Dem Spieler ermöglicht das einen Handlungsspielraum im Interagieren mit der Welt, der sich nicht zwingend mit dem vom Autor vorgesehenen decken muss. Die in dieser Hinsicht besonders starken Magnetic-Scrolls-Adventures etwa verblüffen noch Jahrzehnte nach ihrem Erscheinen mit bisher unentdeckten Interaktionsmöglichkeiten und Lösungswegen.

Dazu kommen in grafischen Spielen praktisch kaum umsetzbare Stilmittel wie die Manipulation von Sprache als Mechanik, zuletzt eindrucksvoll umgesetzt in Emily Shorts Counterfeit Monkey (2012). Basierend auf einer Idee aus Steve Meretzkys Infocom-Klamotte Leather Goddesses of Phobos (1986) ist die Waffe des Spielers hier ein Buchstaben-Entferner. Braucht man ein Auto, stellt man das Gerät auf "s", richtet es auf die Narbe im Gesicht des Gegenübers und macht aus einer "scar" ein "car". Unmengen an Lösungswegen und Schabernack sind möglich, der Kreativität des Spielers werden kaum Grenzen gesetzt.

Infocom machte seinerzeit Werbung damit, dass man schließlich mit der mächtigsten Gra-

fiktechnologie der Welt arbeiten würde, dem menschlichen Gehirn. Dieses Argument gilt im Zeitalter von cinematischen Spielen wie L.A. Noire und The Last Of Us auch nicht unbedingt weniger als in der Heimcomputer-Ära. Man nehme ein Spiel wie Michael Gentrys Anchorhead (1998), ein Text-Adventure-Horrorklassiker, der auf den Arbeiten des Schriftstellers H.P. Lovecraft beruht. Die Werke von Lovecraft wurden in vielen Medien – und vielen Computerspielen – verarbeitet, aber die große Stärke der Originalerzählungen war immer, dass der wahre Horror nie direkt beschrieben wird, sondern erst in der Vorstellungskraft des Lesers zum Leben erwacht, was ihn praktisch unvisualisierbar macht. Eben weil Gentry in Anchorhead mit genau diesem Stilmittel arbeiten kann, ist Anchorhead bis heute die effektivste und authentischste interaktive Adaption eines Lovecraft-Stoffs.

Wir sehen also, die Reduktion auf das geschriebene Wort, kombiniert mit den ganz eigenen Dynamiken von Interactive Fiction, ermöglicht Spiele, die gleichzeitig fesselnde Geschichten erzählen und die Flexibilität und Emergenz nutzen können, die das Medium Computerspiel eigentlich auszeichnet.

In diesem Sinne: Lang lebe der Text!

Link

Zum Schmökern – die Interactive Fiction Database: ifdb.tads.org

## **ASSA**

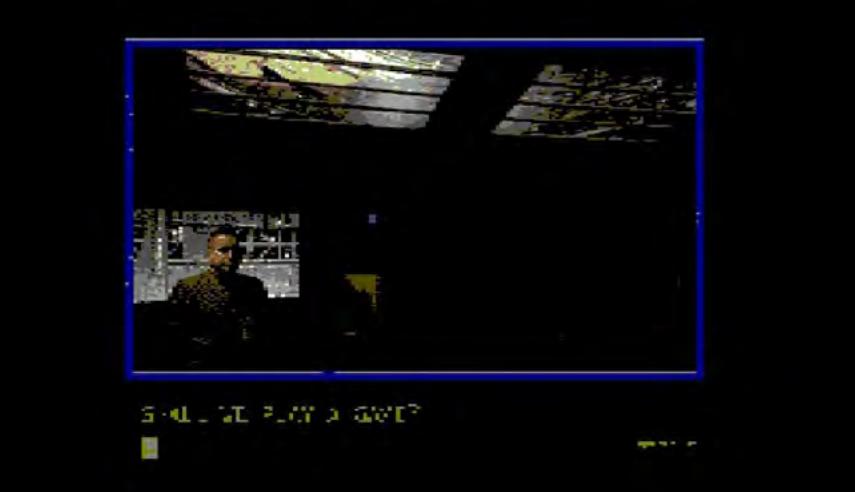

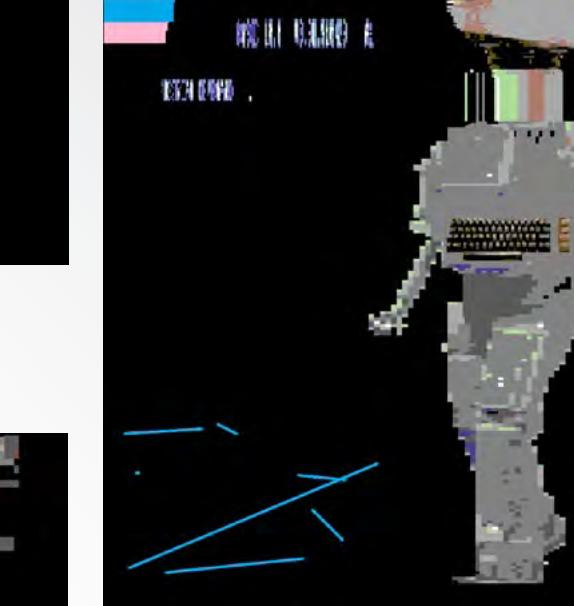

**INSPIRE DANKAR** 

EL SONO DEL BRASILI<br>El Tri tributo

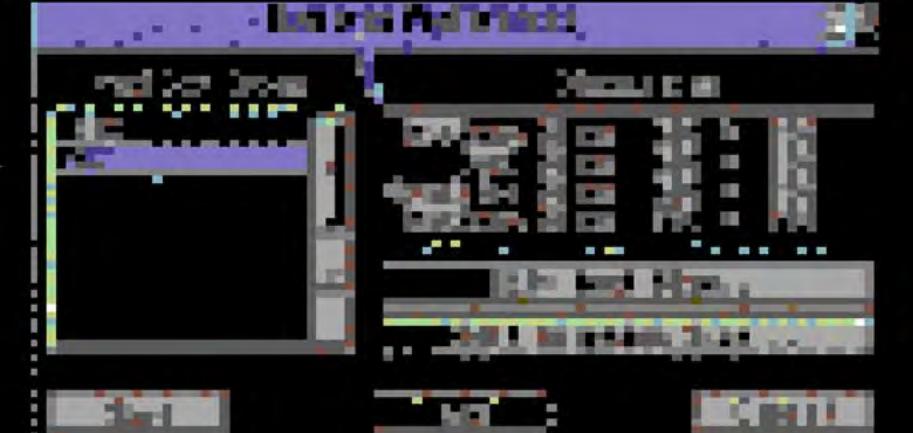

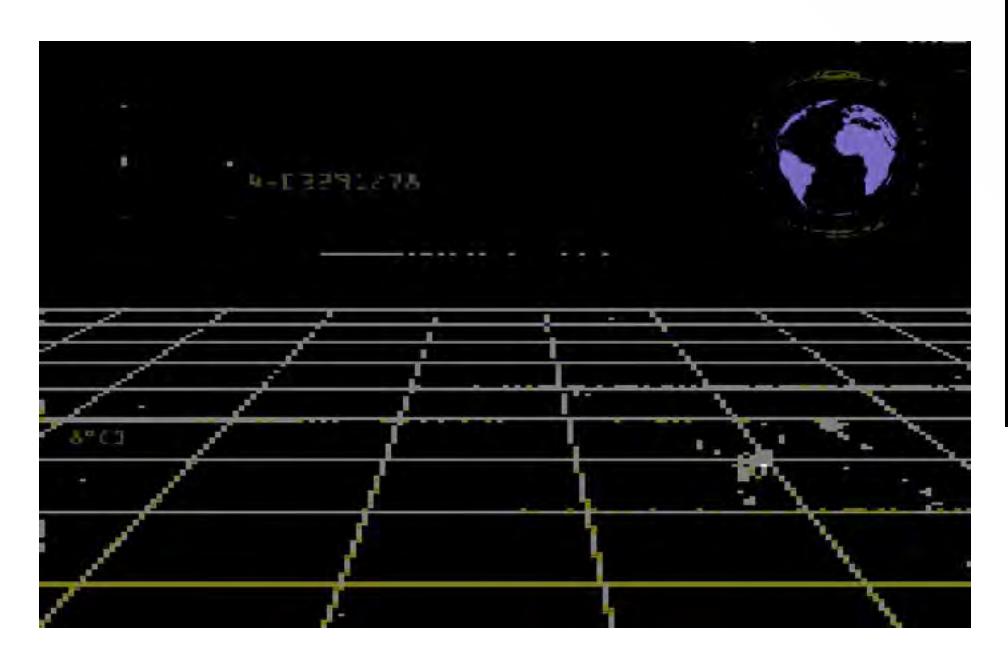

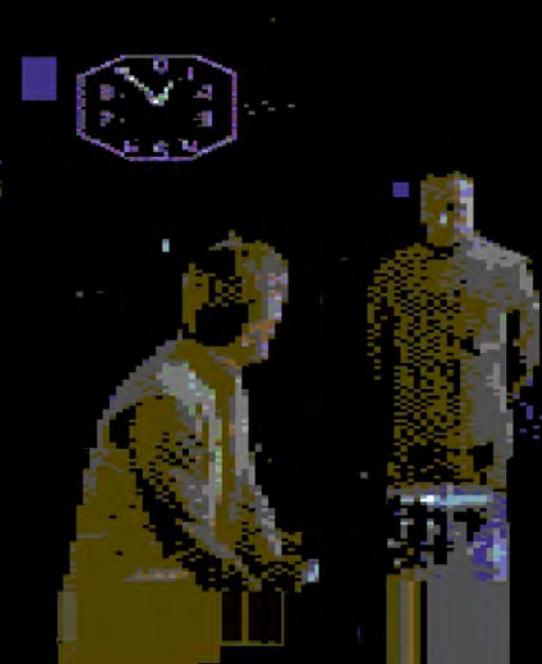

## ARTWORK BY C64 VISION

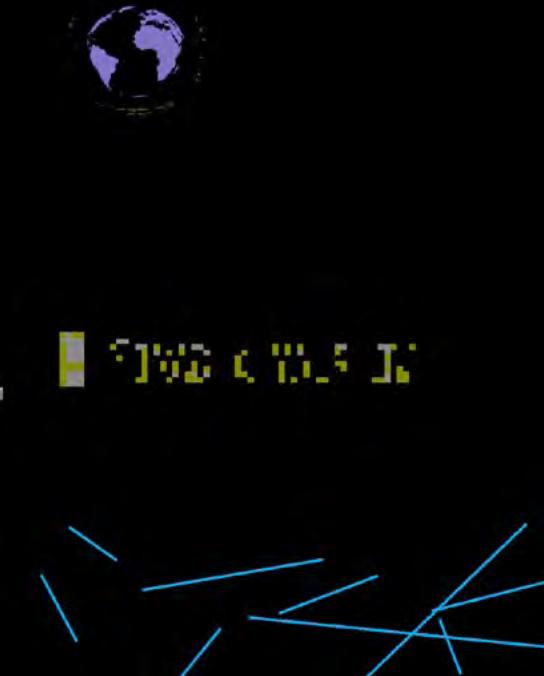

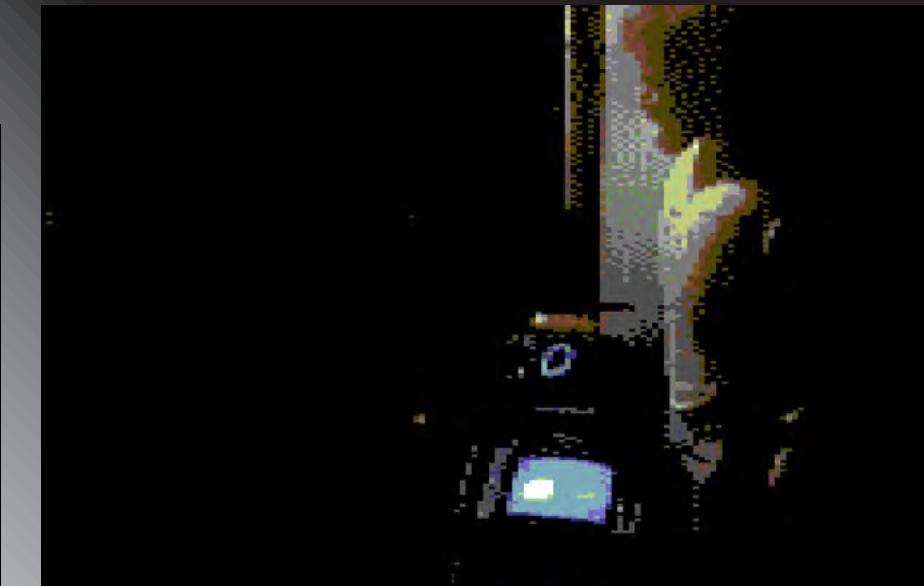

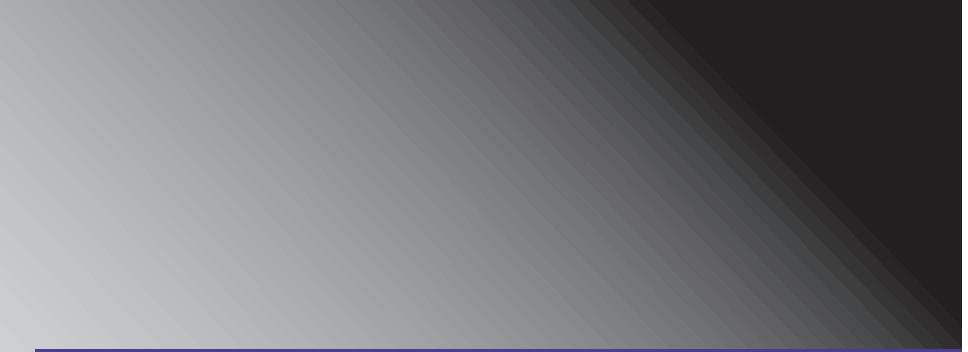

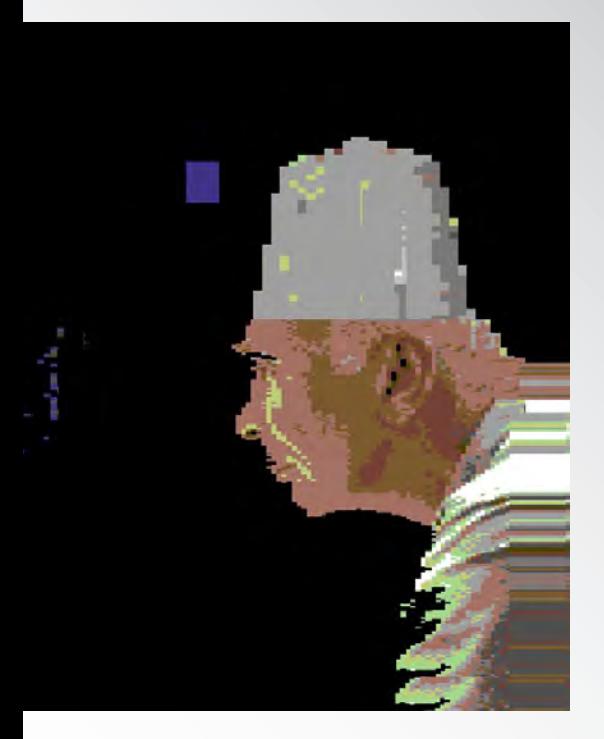

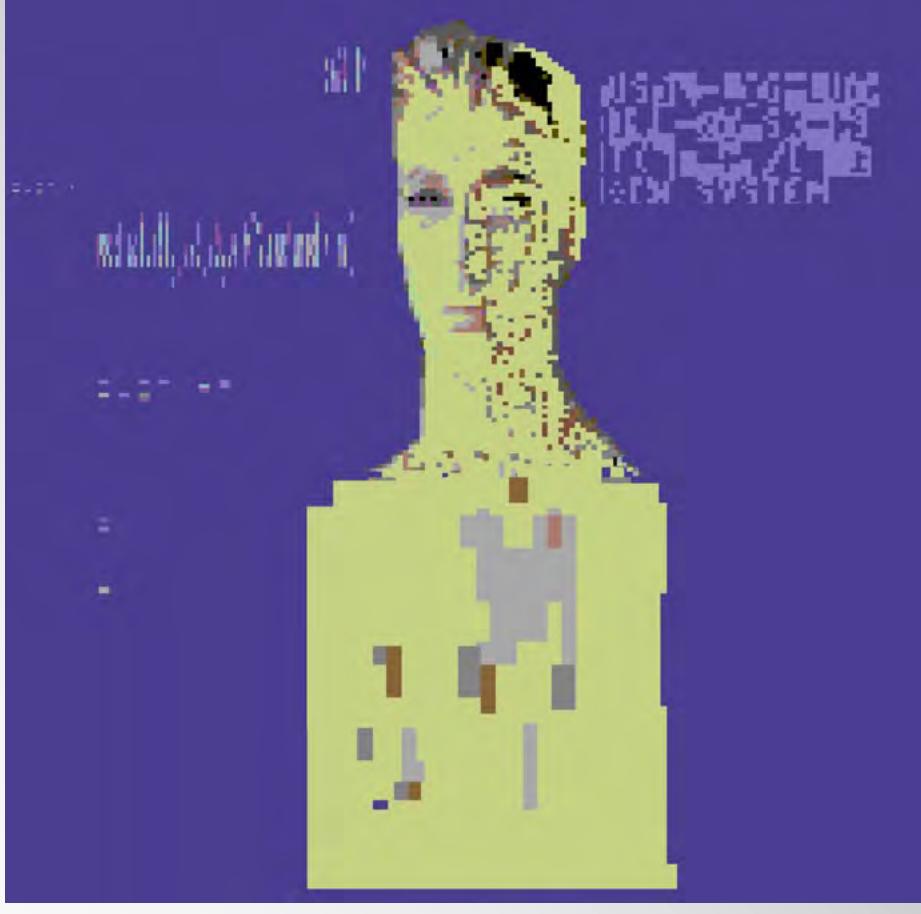

**Der nächste Winter kommt bestimmt**

# **Leise rieseln die Tetrominos**

*Kuschelig warm in den Winter: zu schaffen mit überschaubarem Aufwand und ganz ohne Talent!*

## **von Marleen**

## *Zutaten*

*Ein alter Schal Bastelfilz in sieben Farben Garn in eben diesen Farben*

Im Prinzip ist alles ganz einfach. Bastelfilz gibt es für relativ wenig Geld im Bastelge-schäft, einzeln im sinnvollen A4-Format.<br>Ein "Bogen" pro Farbe reicht. Alternativ kann m Prinzip ist alles ganz einfach. Bastelfilz gibt es für relativ wenig Geld im Bastelgeschäft, einzeln im sinnvollen A4-Format. man die Filzbögen bei Amazon im Zehnerpack bestellen, das sollte ungefähr 5 Euro kosten. Und Garn ist auch nicht teuer.

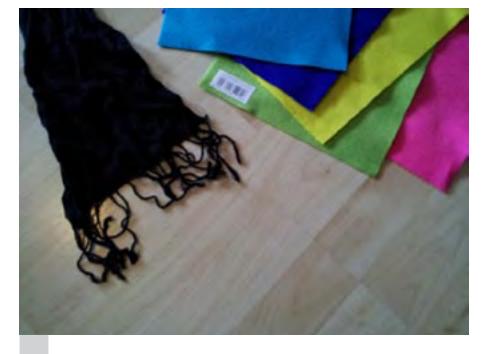

Die Zutaten kosten nicht viel.

Der erste Schritt besteht darin, die Filz-Tetrominos auf den Filz zu zeichnen, um sie anschließend ausschneiden zu können.

Zunächst etwas Mathematik: Die Tetris-Fläche ist zehn "Blöckchen" breit, das heißt, ein Blöckchen sollte in der Breite etwas kleiner sein als ein Zehntel der Breite des Schals. Alles klar? Und jedes Tetromino besteht aus vier Blöckchen.

## **Variante 1**

Auf Filz zeichnen kann man zum Beispiel mit Kugelschreiber. Damit man hinterher keinen hässlichen Rand sieht, sollte man auf der Rückseite zeichnen bzw. später die ausgeschnittenen Teile umgedreht auf den Schal aufnähen, aber bei Tetrominos ist das ja egal! Da muss man nur bei den "S"-Teilen etwas aufpassen.

## **Variante 2**

Einfacher ist es allerdings, sich ein Raster auf Papier zu zeichnen und die Tetrominos aus dem Papier auszuschneiden. Diese kann man dann als Vorlage beim Schneiden verwenden (einfach Papier und Filz zusammen festhalten und um das Papier herumschneiden).

Ich habe jeweils zwei Tetrominos pro Farbe/ Form verwendet und die dann auf dem Schal so arrangiert, wie sie mir am besten gefielen. Ich habe zwischen den Tetrominos jeweils ca. einen Millimeter Platz gelassen, weil ich das so hübscher fand; muss man aber natürlich nicht. Beim Zusammensetzen gibt es nur noch eins zu beachten: dass man nicht aus Versehen eine vollständige Reihe bastelt.

 Der zweite Schritt macht etwas mehr Arbeit: jetzt werden die fertigen Teile auf den Schal genäht. Ich habe hier von Hand genäht und einen ganz simplen Stich verwendet, der "Rückstich" heißt:

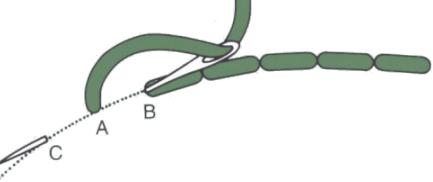

 Eigentlich ist es aber egal, wenn die Nähte nicht so schön aussehen – wenn die Farbe des Garns einigermaßen zum Filz passt, sieht man die Nähte nur aus nächster Nähe (wie man hier sehen kann).

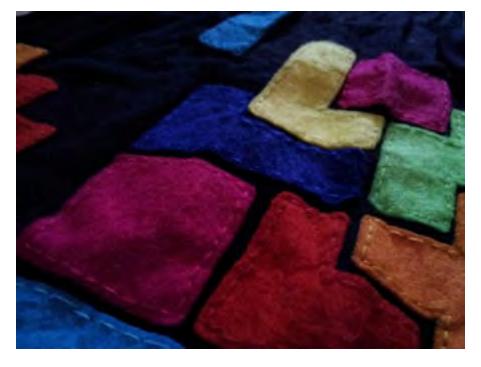

 Und schon ist die Vorderseite des Schals fertig. Wer auf der Rückseite keine hässlichen Nähte sehen möchte, kann zwei identische Schals zusammennähen (das hält dann auch wärmer…) Ich habe mir die Mühe gespart und drehe beim Anziehen den Schal einfach mit der hübschen Seite nach vorne – bin eben faul! Deshalb sieht man dem Schal auf dem Foto auch so deutlich an, dass ich ihn bei diesem Wetter viel trage… Ich hätte ihn vor dem Foto-Termin ja auch mal bügeln können. ¬

Unten rechts habe ich pflichtbewusst ein Blöckchen ausgelassen.

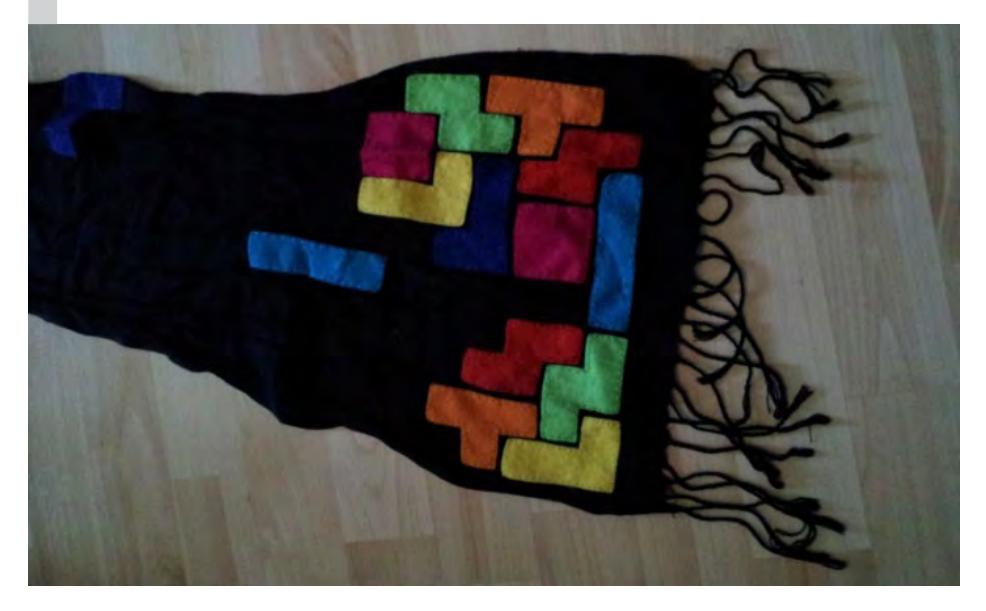

**Vintage-Bilder aus Karton**

# **Wellenformen**

*Der Sommer ist praktisch schon vorbei, die Tage werden kürzer: die perfekte Zeit, um wieder einmal etwas zu basteln, wie ich finde.*

## **von Sabine Wieluch**

Kürzlich fand ich auf einer recht be-dicken Karton wird dort die obere Schicht an kannten Seite für lustige Bilder eine wirklich tolle Bastelidee: Von einem bestimmten Stellen vorsichtig abgezogen. Darunter kommt die gewellte Pappschicht zum Vorschein. Auf diese Weise lassen sich tolle scherenschnittartige Bilder herstellen. Allerdings ist der Kontrast zwischen der oberen Kartonschicht und der zweiten, gewellten Schicht nicht sonderlich hoch. Darum dachte ich, man kann die ursprüngliche Idee noch etwas verbessern:

Zuerst soll die obere Kartonschicht etwas bunter werden, aber trotzdem noch etwas verlebt aussehen. Dazu habe ich mir erdfarbene Pigmente und Klarlack (auf Acrylbasis, damit sich die Pigmente lösen) besorgt. Der Klarlack soll die äußere Kartonschicht einerseits schützen und bietet andererseits durch seinen Glanz einen zusätzlichen Kontrast zur matten gewellten inneren Kartonschicht.

Die Pigmente werden in groben Pinselstrichen oder auch mit einem Schwamm verteilt. Damit muss nicht zwingend der ganze Karton gefärbt werden, aber jede Stelle sollte einmal mit Klarlack in Berührung kommen. Wenn man mit seiner Oberfläche zufrieden ist, dann sollte der Karton lange und gut trocknen, bevor man mit dem nächsten Schritt weitermacht.

Auf den gut getrockneten Karton kann man nun sein Motiv mit Bleistift aufzeichnen. Ich habe mich hier für das C64-Logo entschieden (wer mag das nicht?) Das Aufzeichnen kann frei aus der Hand stattfinden oder man druckt sich sein Motiv aus und erstellt sich eine Schablone.

Ist das Motiv auf dem Karton, benötigt man ein sehr scharfes Teppichmesser (Achtung: sehr vorsichtig damit umgehen!) Damit wird nun vorsichtig die aufgezeichnete Linie eingeschnitten. Dabei sollte man so tief einschneiden, dass die obere Kartonschicht auf jeden Fall komplett durchtrennt wird. Die gewellte Schicht darf ruhig etwas verletzt werden, das ist nicht schlimm. Aber auf keinen Fall sollte man versehentlich den Karton komplett durchschneiden!

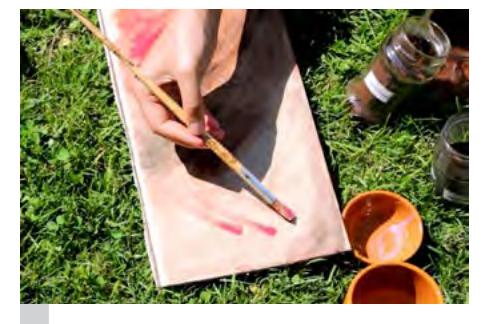

Bemalen und abziehen

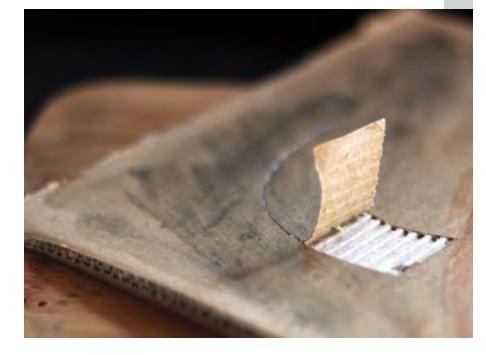

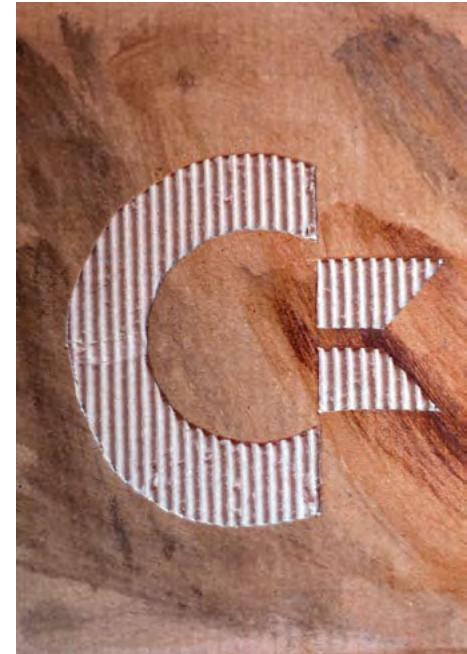

Sind alle Schnitte gesetzt, kann die obere Kartonschicht vorsichtig abgezogen werden. Dabei sollte man sehr vorsichtig vorgehen, um nicht versehentlich die gewellte Schicht zu verletzen. Auch sollte man immer senkrecht zu den Kartonriffeln abziehen – das geht meistens leichter.

Sind alle Stellen abgezogen, ist man schon fertig und man erhält ein Vintage-Bild mit seinem Lieblingslogo.

## Zeigt uns eure Ergebnisse!

Probiert es doch auch einmal aus und schickt uns eure Resultate. Die schönsten werden auf der Lotek64-Facebookseite veröffentlicht.

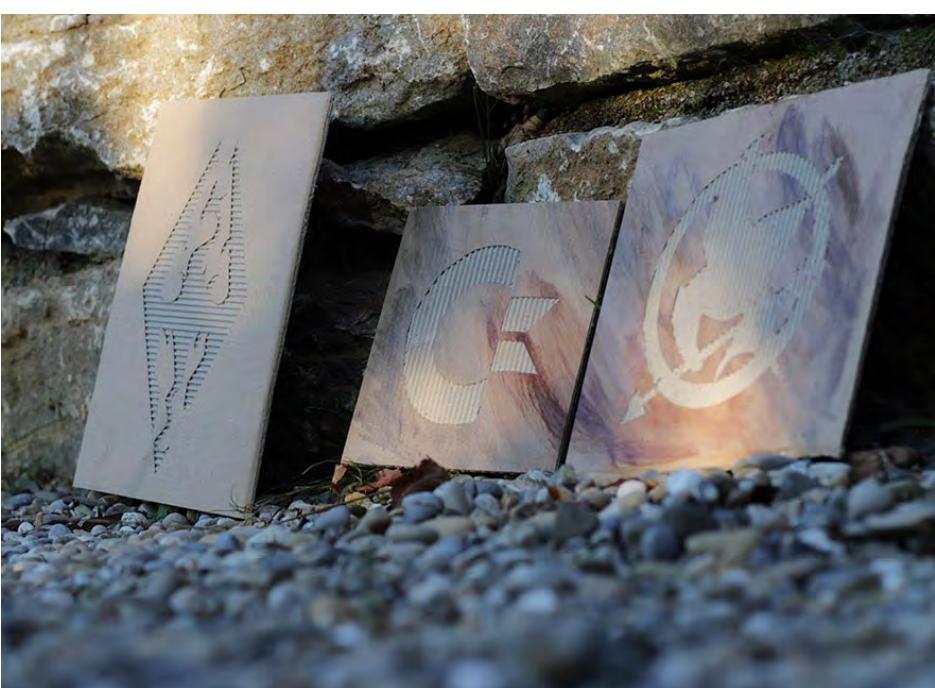

## **20 Jahre Pentium**

# **Kinder, wie die Zeit vergeht**

*"Kaum zu glauben", schrieb Tim über die Redax-Liste, "aber der Pentium-Prozessor feiert offenbar bereits den 20. Geburtstag. Ist das eigentlich auch schon retro?" Und wie! Denn schließlich war der Pentium nicht nur der erste IA32-Prozessor mit interner Parallelarbeit, sondern auch der letzte "echte" 8086-Abkömmling. Ganz nebenbei läutete er das Ende der nachvollziehbaren Benamung von Intel-Prozessoren ein.*

**von Dr. Rainer Buchty**

Als im März 1993 der Pentium (oder korrekter: die P5-Mikroarchitektur)<br>worgestellt wurde, war die Welt aus Retrosicht noch in Ordnung. Auf der einen Seikorrekter: die P5-Mikroarchitektur) vorgestellt wurde, war die Welt aus Rete hatten wir die – immer leistungsfähigeren – Homecomputer: Commodore hatte just die AGA-Amigas vorgestellt, Atari hielt den Falcon dagegen. Ja, selbst der C64 wurde noch gefertigt. Auf der anderen Seite beeindruckten Workstations von DEC, NeXT, MIPS und Sun mit immer aufregenderen Fähigkeiten.

Irgendwo dazwischen stand der PC. Ursprünglich geschlagen mit einem eher weniger attraktiven Prozessor und eher zweitklassigen Grafik- und Ton-Fähigkeiten machte sich dieser seit Erscheinen des 80386 (und konkurrenzfähiger Grafik- bzw. Soundkarten) zunehmend auf, den Heimcomputern das Wasser abzugraben. Mit Erscheinen des Pentium kamen auch die angestammten Workstations in die Schusslinie. Was aber zeichnete den Pentium aus?

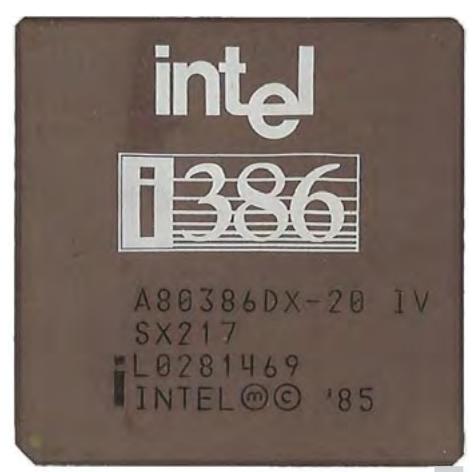

### **Nomenklatur**

Spricht man heute vom Pentium, so bezeichnet dies einen ganzen Zoo an unterschiedlichen Mikroarchitekturen aus unterschiedlichen Prozessorgenerationen. Es gibt den ursprünglichen Pentium, den Pentium MMX, den Pentium Pro, Pentium II, Pentium III, Pentium 4, Pentium D, Pentium M, Pentium Dual-Core. Dies sind allerdings reine Marketing-Namen und beschreiben nicht notwendigerweise unterschiedliche Prozessorgenerationen. Daher verwendet man hierfür zur besseren Zuordnung die Mikroarchitektur-

Intel Pentium (Bild: Wikipedia/Konstantin Lanzet)

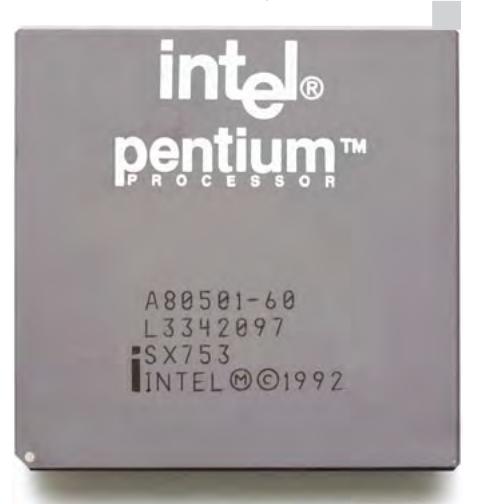

bezeichnung, etwa P5 für den Ur-Pentium, P6 für Pentium Pro, II und III, Netburst für Pentium 4 und Pentium D. Damit es nicht zu langweilig wird, beschreibt Pentium M gleich beides – dafür kann ein Pentium Dual-Core weder der Pentium-M- noch der Core-Generation angehören. Intel 80386 (Bild: Wikipedia/ZyMOS) licht dies, dass pro Befehlstakt zwei Befehle

Verwirrend? Definitiv. Das alte Nummernschema war leichter zu merken – aber auch nicht schützbar, daher brach Intel ab dem Pentium mit dem x86-Namensschema. Somit konnten Konkurrenten ihre Produkte nicht ebenfalls "Pentium" nennen, wie dies noch bei 80486 und davor möglich war.

Im Folgenden findet daher stets die Mikroarchitektur-Bezeichnung Verwendung.

### **Die P5-Mikroarchitektur**

Bereits mit dem 80486 hatte Intel einen Punktsieg im ewigen Prozessorrennen Motorola gegen Intel für sich gewonnen. Mit dem Pentium endete dieses Rennen schließlich durch technischen KO, dabei kämpfte dieser zu Beginn mit gewissen Problemen – leistungstechnisch hatte er jedoch die Nase, gerade bei Fließkommaoperationen, vorne.

Wie der Pentium-Vorgänger 80486 setzt der Pentium auf sogenanntes Befehlspipelining und damit auf die Technik, die die RISC-Prozessoren der Workstations seit den frühen 1980er-Jahren beflügelte. Zumindest bei einfacheren Befehlen, etwa simplen Speicher- und ALU-Operationen, war es so mög-

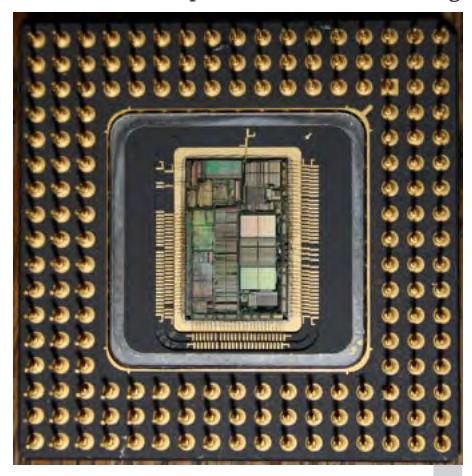

## Intel 80486, geöffnet

lich, dass mit jedem Taktzyklus ein Befehl fertig abgearbeitet war. Bereits das war eine reife Leistung, da CISC-Befehle aufgrund ihrer unterschiedlichen Längen, Interpretationen und Laufzeiten für Pipelining eher ungeeignet sind.

Mit der P5-Mikroarchitektur wurde zusätzlich auch die sogenannte superskalare Befehlsausführung umgesetzt. Dies bedeutet, dass prozessorintern nicht nur eine, sondern mehrere, im Falle des P5 zwei, Pipelines existieren. Bei Füllung beider Pipelines ermög-

## PENTIUM

abgearbeitet werden – diese Eigenschaft war bislang eine Domäne von Hochleistungsprozessoren für Workstations. Mit dem Pentium hielt sie nun auch in die Welt der "Haushaltscomputer" Einzug. Hinzu kamen weitere Detailverbesserungen, etwa bei der FPU, welche je nach Befehl gegenüber dem Vorgänger um bis zu einem Faktor 15 beschleunigt wurde und welche ebenfalls bestimmte Befehle parallel ausführen konnte. Weiterhin wurde die Adressrechnung beschleunigt. Eine der ausgewiesenen Stärken der mit dem 80386 eingeführten IA32-Architektur ist die Bereitstellung umfassender Adressierungsarten. Mit dem Pentium war nun erstmals die Adressierungseinheit so ausgelegt, dass selbst aufwendige Adressrechnungen binnen eines Taktzyklus' erledigt waren. Beim 80486 dauerten diese teilweise noch zwei Zyklen.

## **Start- und andere Schwierigkeiten**

"Wo Licht ist, ist auch Schatten", weiß ein altes Sprichwort. So war es auch mit dem Pentium – neben beeindruckenden Leistungsdaten wies die erste Generation auch einen Fehler auf, der Intel viel Häme einbrachte: Die Rede ist vom sogenannten FDIV-Bug [2]. Hierbei handelte es sich um einen Hardwarefehler in der FPU: Laut Intel wurden schlicht Einträge in internen Tabellen vergessen, welche unter bestimmten Umständen dazu führten, dass die Fließkommadivision fehlerhaft arbeitete. So etwas kann passieren, allerdings sollte der Hersteller dann auch dazu stehen. Intel hingegen versteifte sich zunächst darauf, dass der Fehler von geringer Wichtigkeit sei und nur in Ausnahmefällen aufträte bzw. nur dann nachteilig sichtbar würde. Die Strategie war klar – es sollte nicht nach Rückruf aussehen. Doch alles Leugnen half nichts, zu guter Letzt tauschte Intel doch die defekten Prozessoren aus.

Nicht weniger unangenehm, aber immerhin in Software korrigierbar, war der sogenannte f00f-Bug [3]. Aufgrund eines Fehlers in der Befehlsabarbeitung führte dieser statt zu einer Ausnahmebehandlung schlicht zum Einfrieren des Prozessors. Derartige Bugs haben fast schon Tradition, auch der 6502 kennt ähnliches (KIL bzw. jegliche Opcodes der Form \$x2).

## **Pentium MMX**

C64-User kennen das Prinzip: Mit einem Minimum an Aufwand das Maximale erreichen. So ungefähr dachten auch die Ingenieure bei Intel Haifa, als sie die MMX-Erweiterung entwickelten. Was steckt dahinter? Mitte der 1990er zeichnete sich ab, dass digitale Signalverarbeitung aus dem Alltag nicht mehr wegzudenken war. Eine wesentliche Eigenschaft dieser Algorithmen ist, dass eine Operation gleichzeitig auf mehrere Daten angewendet wird – beispielsweise das Multiplizieren von Stereo-Audiodaten mit einem gemeinsamen Lautstärkewert oder Ein-/Ausblend- und

Stanzoperationen im Videobereich, bei denen mehrere Pixel gleichzeitig mit einem Wert verknüpft werden. Dieses Prinzip heißt "Single Instruction, Multiple Data" und war bislang eine Domäne spezieller Prozessoren, den

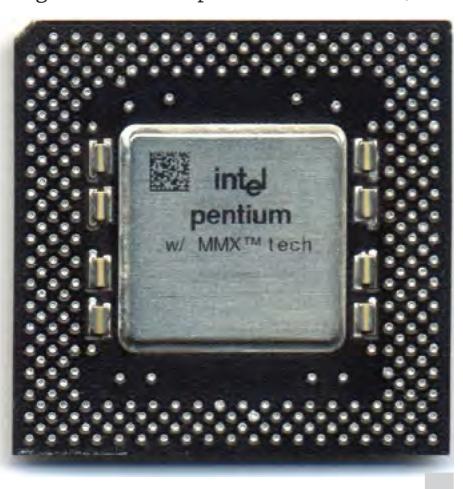

Intel Pentium MMX (Bild: Wikipedia/Denniss)

DSPs, wie sie beispielsweise im Atari Falcon oder den NeXT-Workstations verbaut wurden. Auch klassische Vektorrechner beherrschen dieses Prinzip.

Für derartige Operationen sind breite Register notwendig, damit diese mehrere Operanden (bzw. den Vektor) halten können. Die Intel-Ingenieure erkannten messerscharf, dass in der FPU bereits solche breiten Register in größerer Zahl vorhanden sind – die FPU arbeitet nämlich intern mit 80 Bit breiten Registern. Eine Arithmetikeinheit, die mit derart großen Werten rechnen kann, existiert ebenfalls. Es fehlt nun lediglich eine Anpassung, dass die FPU entweder als Fließkommaeinheit oder als SIMD-Einheit arbeiten kann und unterschiedliche Vektordatentypen, etwa 8x8 Bit, 4x16 Bit und 2x32 Bit, unterstützt.

So einfach die Änderung klingt (und so einfach sie technisch gesehen auch ist), so durchschlagend war der Erfolg. Dauerte beispielsweise das MP3-Kodieren eines einzelnen Titels auf einem herkömmlichen Pentium durchaus noch eine Stunde und mehr, so sank dank MMX der Zeitbedarf bei gleicher Prozessortaktrate auf ca. 10 Minuten. Wenn wir heute wie selbstverständlich Youtube-Videos abspielen, Skype-Konferenzen abhalten, Internet-Radio hören – ggf. mehrere Dinge gleichzeitig – oder DAW- und komplexe Bildbearbeitungs- und Videoschnittsoftware nutzen, so ist dies nicht zuletzt das Verdienst von MMX, welches diese Anwendungsbereiche für den Heimanwender erschloss.

## **20 Jahre und kein bisschen leise**

Mit der P6-Architektur wurde der Pentium gründlich umgekrempelt und intern auf ein vollkommen neues Prinzip umgestellt. Hierdurch waren nicht nur weitere Architekturverbesserungen möglich, sondern auch höhere Taktraten. Heutige x86-Prozessoren sind hinsichtlich ihrer Rechenleistung ähnlich dem Pentium vergleichbar weit überlegen wie es dieser den Prozessoren der Homecomputer-Ära war.

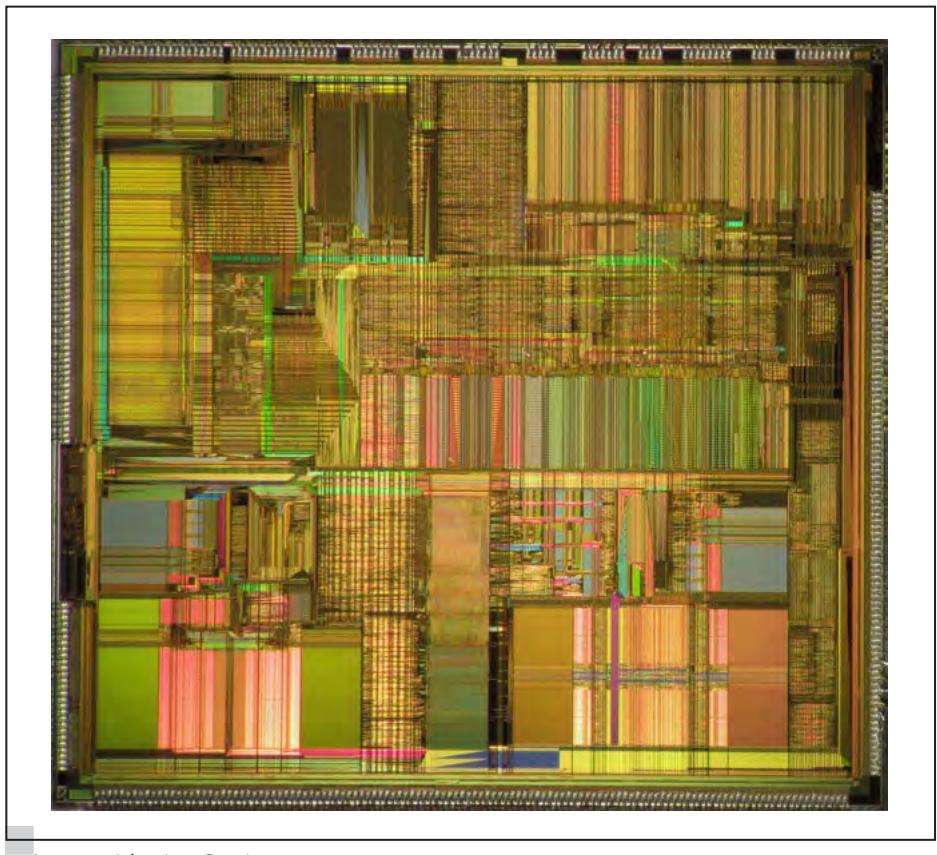

Innenansicht eines Pentium (Bild: Wikipedia/Pauli Rautakorpi)

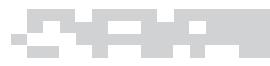

Allerdings ist die P5-Architektur beileibe nicht tot, ist doch die P54C-Mikroarchitektur die Grundlage neuer Prozessorkonzepte wie dem experimentellen Intel Larrabee [4] und der hierauf basierenden aktuellen Hochleistungsarchitektur Intel MIC, landläufig besser bekannt als Intel Xeon Phi [5]. Implementiert in moderner Fertigungstechnik und mit angepasster SIMD-Einheit gehört der Pentium keineswegs zum alten Eisen, sondern schlägt als Herz in aktuellen Teraflops- und Petaflops-Architekturen. ¬

## **Ouellen**

[1] https://en.wikipedia.org/wiki/ Pentium\_%28brand%29

- [2] https://en.wikipedia.org/wiki/Pentium\_ FDIV\_bug
- [3] https://en.wikipedia.org/wiki/Pentium\_ F00F\_bug
- [4] https://en.wikipedia.org/wiki/Larrabee\_%2 8microarchitecture%29
- [5] https://en.wikipedia.org/wiki/Intel\_MIC

## **ZX Spectrum +2 +2A +3** Joystick-Adapter

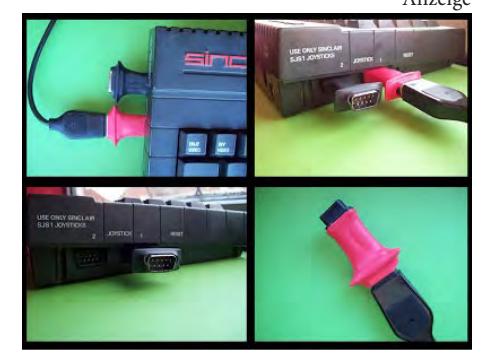

Dieser Adapter ermöglicht den Anschluss eines Standard-Atari/C64-Joysticks an einen Spectrum-Computer der jüngeren Amstrad-Baureihen, bei denen normalerweise ein SJS1-Joystick benötigt wird. In diesen Modellen wurde die Pin-Belegung verändert, was die Verwendung herkömmlicher Joysticks erschwert. Diese Adapter sind so konstruiert, dass zwei davon gleichzeitig nebeneinander angeschlossen werden können, was bei Eigenbau-Adaptern oft nicht der Fall ist. Es handelt sich um einen Eigenbau, dessen Aussehen von Stück zu Stück leicht abweichen kann. Jedes Exemplar wird vor dem Versand individuell getestet.

Bei Bestellungen von mehr als zwei Stück wird um Kontaktaufnahme ersucht. Der Preis beträgt von Großbritannien in ein EU-Land 4,85 GBP plus Versand, unter dem angegebenen Link ist eine Bezahlung via Paypal möglich. (Der genaue Euro-Preis ist vom Wechselkurs abhängig.)

**https://sites.google.com/site/joydapter/**

**Retro Treasures**

# **Tron Special Pack (Atari VCS)**

*Die Serie Retro Treasures beschäftigt sich mit seltenen oder ausgefallen Produkten der Video- und Computerspielgeschichte.*

## **von Simon Quernhorst**

1982 erschienen gleich zwei Spiele zum aktuellen Disney Film TRON für Ataris Konsole VCS (später auch 2600 genannt): "TRON Deadly Discs", die Umsetzung aktuellen Disney Film TRON für Ataris Konsole VCS (später auch 2600 gedes gleichnamigen Spiels für Mattels Intellivision durch die Programmierer Jeff Ronne und Brett Stutz sowie "Adventures of TRON" des Programmierers Hal Finney.

Auch "Adventures of TRON" wurde zunächst als Umsetzung eines Intellivision-Spiels geplant, nämlich "TRON Maze-a-Tron". Aufgrund der großen Veränderungen während der Entwicklung entschied man sich jedoch zu einem eigenen Titel. Ironischerweise wurde das resultierende "Adventures of TRON" dann wiederum zum Intellivision

konvertiert und obwohl ebenfalls fertiggestellt, nicht für diese Plattform veröffentlicht. Vermutlich weil bereits zwei TRON-Spiele für das Intellivision erhältlich waren und der Film nicht so erfolgreich lief wie erhofft.

Als besonderes Angebot konnten sich Käufer der beiden Atari-Spiele einen kostenlosen TRON-Joystick zuschicken lassen. Außerdem gab es 1983 das "TRON Special Pack", in dem beide Spiele und der Joystick gemeinsam enthalten waren – ebenfalls mit dem Hinweis "FREE! TRON Joystick". Für das Design dieser gemeinsamen Box wurde die Grafik von "TRON Deadly Discs" verwendet.

Dem "Special Pack" lag zusätzlich ein Bestellschein für einen zweiten TRON-Joystick

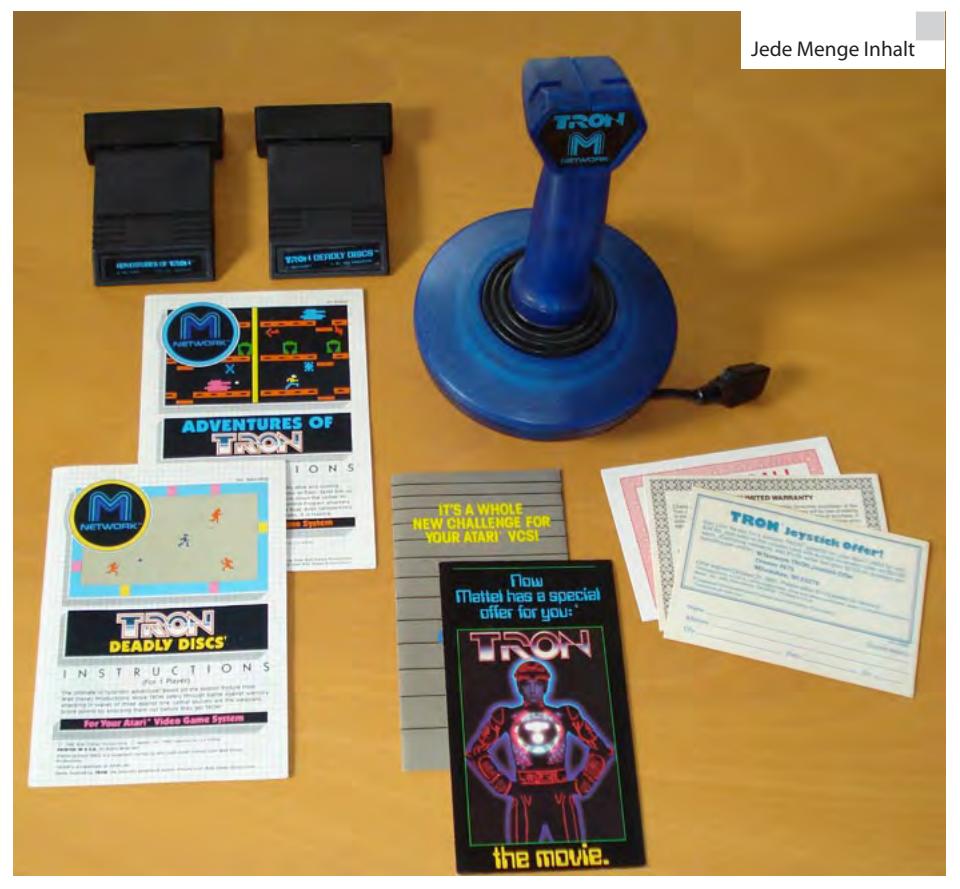

## PENTIUM / TRON SPECIAL PACK

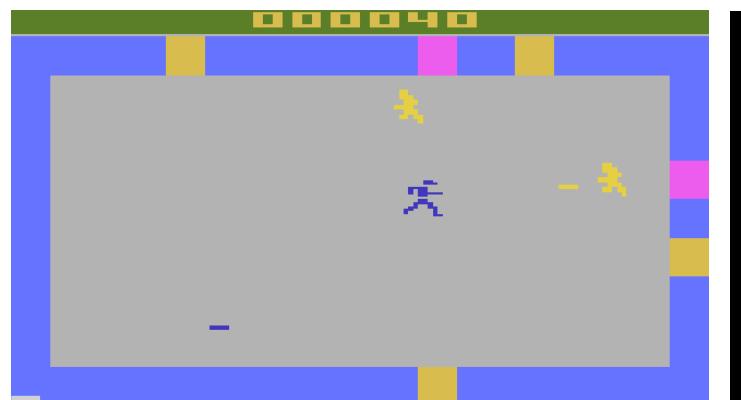

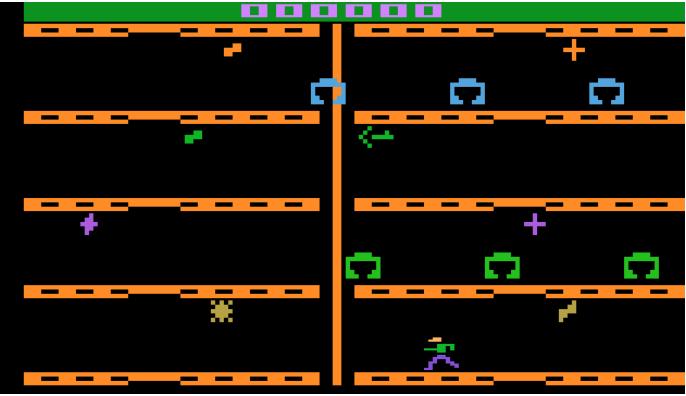

"TRON Deadly Discs" und "Adventures of TRON"

bei – für 24,95 US-Dollar zuzüglich Portokosten. Außerdem konnte der Film zum Sonderpreis für den Heimgebrauch bezogen werden: als Beta- oder VHS-Kassette für 59,95 US\$ (regulärer Preis 84,95 US\$) oder als Laserdisc für 24,95 US\$ (regulärer Preis 34,95 US\$). Die beiden Spielanleitungen des "Special Packs" zeigen übrigens weiterhin den normalen Atari-Joystick – Anpassungen für den enthaltenen TRON-Joystick wurden somit nicht gemacht.

Der Joystick fällt besonders durch sein blaues Gehäuse und den großen Standfuß auf. Technisch entspricht er einem herkömmlichen Joystick mit 9-poligem Anschluss und bietet nur einen Feuerknopf. Als Besonderheit lässt sich das Kabel jedoch in beliebiger Länge aus dem Fuß heraus abrollen und nach dem Spiel durch gegenläufiges Drehen von Joystick und Standfuß wieder einrollen.

Die erste Veröffentlichung der beiden Atari-Spiele erfolgte durch "MNetwork", eine Tochter des Intellivision-Herstellers Mattel Electronics – und damit direkter Hardware-Konkurrent von Atari. Die MNetwork-Module unterscheiden sich dabei besonders von anderen Atari-Cartridges, weil tatsächlich Modulgehäuse der

Das Special Pack mit seinem cleveren Innenleben

Intellivision-Spiele verwendet und diese nur durch ein Adapterstück an den VCS-Modulschacht angepasst wurden. Deshalb besitzen diese Spiele auch nur einen kleinen Intellivision-Modulaufkleber des Spielenamens und kein großes Moduletikett wie andere VCS-Spiele.

Ohne direkten Bezug zum Film TRON wurde unter dem Namen "Deadly Discs" leider nur eines der Spiele durch die Firma Telegames als PAL-Version veröffentlicht. Der Joystick funktioniert natürlich auch an PAL-Konsolen und auch mit anderen Joystick-Spielen, genauso wie an anderen Computern/Konsolen mit gleichem Port (C64, Amiga, etc.). ¬

## Der Autor

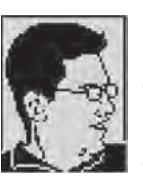

Simon Quernhorst, Jahrgang 1975, ist begeisterter Spieler und Sammler von Video- und Computergames und Entwickler von neuen Spielen und Demos für alte Systeme. Zuletzt durchgespielter Titel: Science Papa (NDS).

## **Plain PETSCII Graphics Compo**

In diesem C64-Bewerb sind nur Bilder zugelassen, die ausnahmslos aus PETSCII-Zeichen zusammengesetzt sind. Beiträge können bis zum 31. Oktober 2013 eingereicht werden.

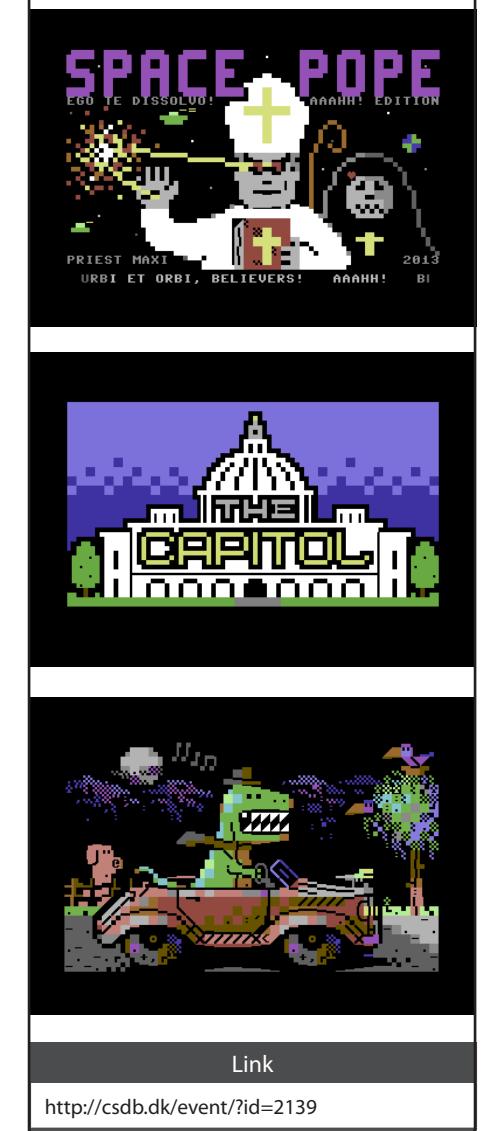

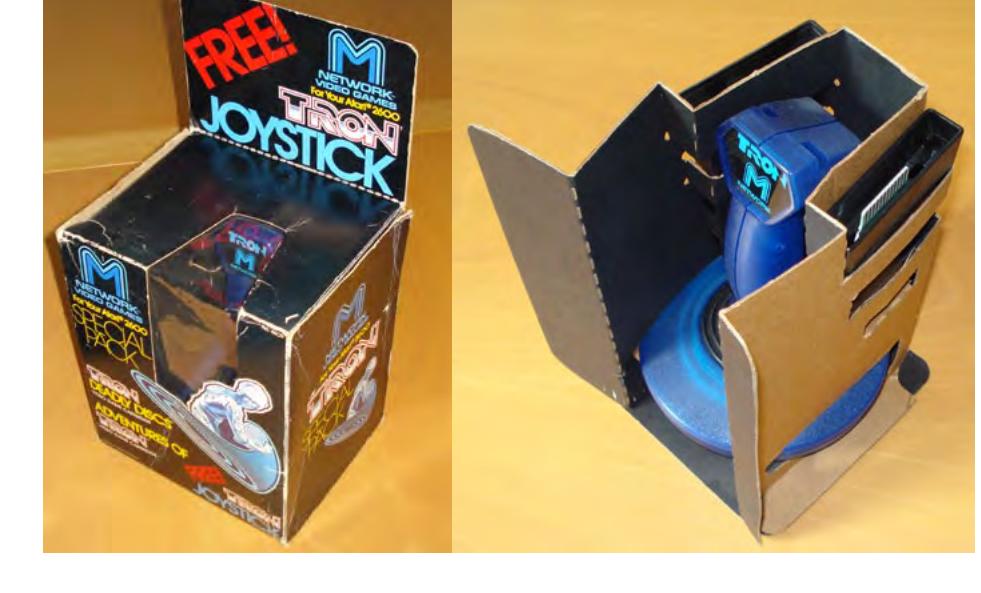

## **RollerCoaster Tycoon**

# **Der Jahrmarkt für Zuhause**

*Wer geht nicht gerne auf den Jahrmarkt oder in den Freizeitpark? Eben, jeder! Und wie oft saßen wir schon in einer Achterbahn und haben uns vorgestellt, einmal eine solche selbst bauen zu können. So schwer kann das schließlich nicht sein, oder?*

## **von Steffen Große Coosmann**

**R**ollerCoaster Tycoon übergibt dem<br>Spieler sogar die Kontrolle über einen<br>PC erbauen kann. Ziel einer jeden Mission ist, Spieler sogar die Kontrolle über einen ganzen Freizeitpark, den er auf dem PC erbauen kann. Ziel einer jeden Mission ist, immer bis zu einem Stichtag eine bestimmte Menge an Besuchern und eine bestimmte Parkbewertung zu haben. Einerseits kann man vorgegebene Attraktionen wie Pferdekarussells, Rutschen, Autoskooter oder Geisterhäuser bauen, die aber sowohl einem selbst als auch den Besuchern nicht viel Spaß machen. Wirklich Spaß macht es, eigene Fahrgeschäfte verschiedenster Art zu konstruieren: Stahlachterbahnen, Holzachterbahnen, hängende Achterbahnen, Baumstammrutschen, Einschienenbahnen, Go-Kart-Rennstecken usw. Dabei ist nicht alles von Anfang an verfügbar. Mit der Zeit entwickelt das Team neue Attraktionen und Verbesserungen, Landschaftsgestaltungen und Fressbuden. Allerdings reicht es nicht, eine Attraktion nach der anderen zu bauen und damit die Besucher in den Park zu locken. Der Park will voll gestaltet werden.

Gesteuert wird das Spiel komplett mit der Maus. Wege und Landschaftselemente werden mit einzelnen Mausklicks platziert. Per-

sonen lassen sich greifen und versetzen usw. Jedes Fahrgeschäft und JEDER Besucher und Angestellte ist anklickbar. Die Möglichkeiten zu erklären, die man im Einzelnen hat, würde den Rahmen dieses Artikels sprengen. Einsteiger können aber das Tutorial nutzen, um leichter in das Spiel zu finden. Alle Symbole sind selbsterklärend und wie in jeder Wirtschaftssimulation gibt es Bereiche, die man nur dann nutzen muss, wenn man auch noch das Letzte aus seinem Park herausholen will.

Bei der freien Konstruktion wird man oft durch die Landschaft gestört. Diese zieht sich in vielen Kampagnen in Bergen und Tälern über das Parkgelände und Bäume stehen im Weg. Hier kommen die Terraforming-Features ins Spiel. Land kann also in recht vielen Varianten abgesenkt und erhöht werden. Ebenso kann man Wasserflächen erzeugen. Bäume und andere Landschaftselemente können mit einem Rechtsklick entfernt werden. Alles gegen eine Gebühr, versteht sich. Achterbahnen können aber auch unterirdisch verlaufen, was mir beim Gestalten der Fahrten immer am meisten Spaß macht. Ist die Achterbahn gebaut, sind die Einstellungsmöglichkeiten

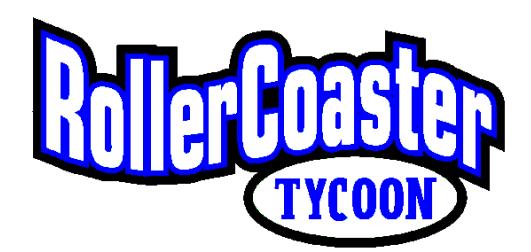

für die Attraktionen mannigfaltig. Man kann genau steuern, in welchem Rhythmus einzelne Züge abfahren, welche Farbe die Fahrzeuge und Strecken haben sollen, wie teuer eine Fahrt ist und so weiter und so fort. Ist die Achterbahn dann gebaut, muss man sie noch mit dem Fußwege-Tool an das Wegenetz anschließen. Mit diesem Fußwege-Tool errichtet man auch die blau-weißen Warteschlangen, in denen die Parkbesucher dann auf Einlass in die Attraktion warten.

## **Finanzplanung**

Finanzieren kann man die Parkgestaltung einerseits über Eintrittsgelder in den Park oder aber für einzelne Fahrten. Einnahmen können auch durch Essen und Getränke sowie Parkwegweiser, Regenschirme, Ballons und andere Souvenirs erzielt werden. Je besser der Park ausgerüstet und bewertet ist, desto mehr Geld kann man für den Parkeintritt verlangen. So sind locker Eintrittsgelder bis zu 30 € oder mehr möglich. Allerdings sollte man bedenken, dass jeder Besucher nur ein bestimmtes Budget zur Verfügung hat. Ist dies ausgegeben, verlässt er recht schnell den Park. Den Fahrpreis sollte man dabei so gestalten, dass einerseits die laufenden Kosten – wie

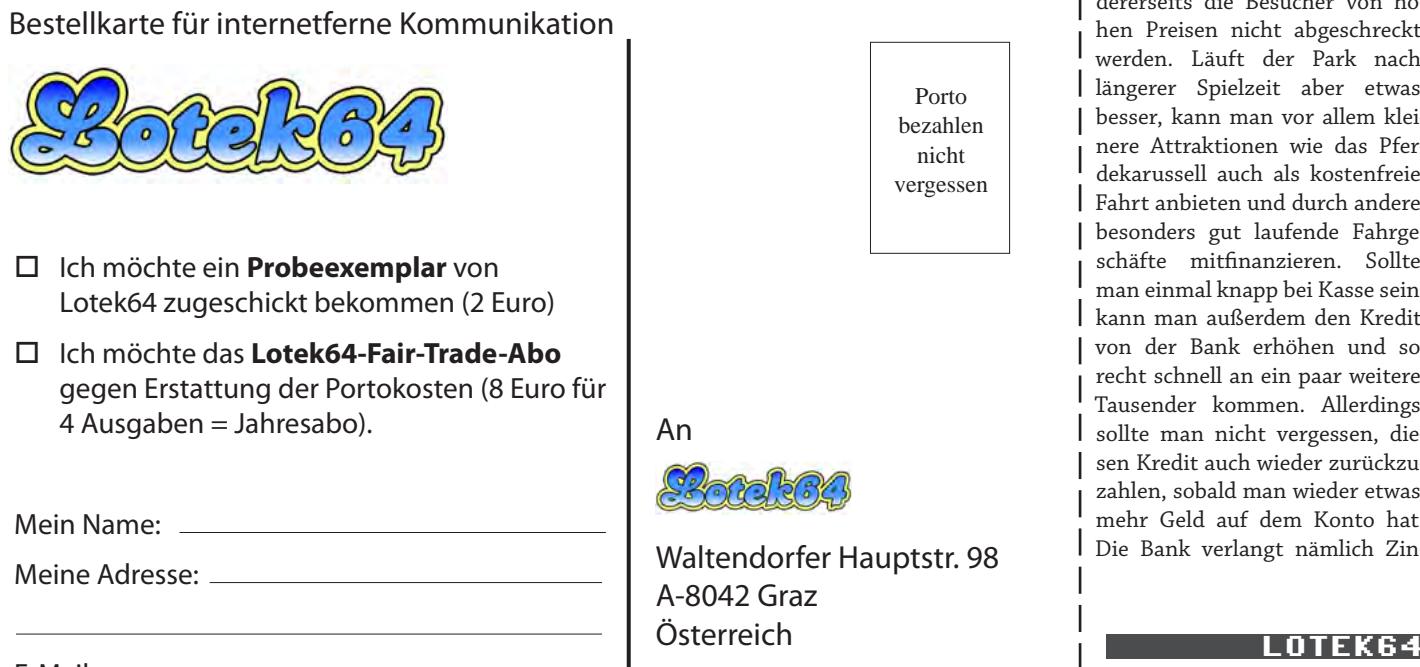

Betriebskosten oder Gehälter für das Personal – gedeckt sind, andererseits die Besucher von hohen Preisen nicht abgeschreckt werden. Läuft der Park nach längerer Spielzeit aber etwas besser, kann man vor allem kleinere Attraktionen wie das Pferdekarussell auch als kostenfreie Fahrt anbieten und durch andere besonders gut laufende Fahrgeschäfte mitfinanzieren. Sollte man einmal knapp bei Kasse sein, kann man außerdem den Kredit von der Bank erhöhen und so recht schnell an ein paar weitere Tausender kommen. Allerdings sollte man nicht vergessen, diesen Kredit auch wieder zurückzuzahlen, sobald man wieder etwas mehr Geld auf dem Konto hat. Die Bank verlangt nämlich Zin-

sen, die sich als Minusbetrag in den Finanzen bemerkbar machen. Nach Möglichkeit sollte man neue Bauten aber aus eigenen Mitteln finanzieren und nur hin und wieder mal etwas Geld aufnehmen.

Jeder in den Statistiken angezeigte Besucher läuft auch tatsächlich als kleine Pixelfigur im Park herum. Und jeder davon hat eigene Eigenschaften. So halten manche Personen intensivere Achterbahnen und Karussells aus und lassen sich von härteren Vertretern auch abschrecken. Andersherum klappt das aber auch. So sind die Besucher von zu langweiligen Fahrgeschäften eher gelangweilt oder freuen sich vor allem hörbar über eine besonders schöne Fahrt. Klickt man einen der Besucher an, zeigt sich der derzeitige Zustand dieser einen Person. So lassen sich beispielsweise Hunger, Durst und Energie anzeigen. Dies macht sich auch an der Körperhaltung und Laufgeschwindigkeit der Pixelfigur bemerkbar. Ebenso kann man an der Gesichtsfarbe erkennen, wie schlecht einer Person ist. Übersteigt die Übelkeit ein gewisses Maß (auch das ist von Person zu Person unterschiedlich) hört man ein Husten und der Besucher hat sich auf den Gehweg übergeben. Die Befriedigung aller ihrer Bedürfnisse steigert die Zufriedenheit der Besucher und damit schlussendlich auch die Bewertung des eigenen Parks. Dazu kann man Toiletten bauen, Hamburger-, Pommesoder Getränkestände eröffnen, Bänke auf den Fußwegen aufstellen (auf die sich die kleinen Pixelbesucher dann auch wirklich draufsetzen) oder die Landschaft gestalten.

Jeder Besucher hat auch eine Vielzahl von Gedanken. So kann sich eine Person an der schönen Landschaft erfreuen, melden, dass ihr ein Fahrgeschäft gut gefallen hat, aber auch ihren Unmut über etwas ausdrücken. Die gesammelten Gedanken der Besucher lassen sich in einem speziellen Menü einsehen. Ebenfalls kann man aus jeder Attraktion heraus die Gedanken der Besucher über gerade jene Attraktion ablesen. So sieht man besonders schnell, was den Fahrgästen daran gefällt oder eben nicht. Das Menü sollte man regelmäßig kontrollieren und auf die Wünsche der Besucher auch prompt reagieren. Geht einer Person oder eine ganzen Gruppe nämlich etwas dauerhaft gegen den Strich, macht sich das langfristig an den Besucherzahlen bemerkbar. Und ein gut geführter Park hat einen besseren Ruf und lockt so mehr neue Besucher an.

## **Wartungsarbeiten**

Man ist allerdings nicht ganz alleine. Viele Aufgaben werden vom Personal übernommen. Zu allererst hat man die Hilfskräfte, die für die Drecksarbeit zuständig sind. Sie fegen Müll und gelbe Kotzflecken von den Gehwegen, leeren die Mülleimer und bewässern die Blumenbeete. Wenn man möchte, kann man sie auch den Rasen mähen lassen. Diese Tätigkeit sollte man allerdings IMMER in der Einstellung der Angestellten deaktivieren, da sie sonst nichts anderes tun. Für Reparaturen und Wartungen der Fahrgeschäfte sind die Mechaniker zuständig. Sie laufen die Attraktionen ab und überprüfen sie oder beheben Fehler und größere Schäden. Beispielsweise wenn Sicherungsbügel nicht vernünftig schließen oder die Stationsbremsen defekt sind. Dann sieht man den Mechaniker tatsächlich im Eingangsbereich einer Achterbahn herumlaufen und daran werkeln. Wieder ein Punkt gewonnen für den tollen Wuselfaktor. Sicherheitsleute passen auf, dass die Besucher Bänke, Laternen oder Mülleimer nicht zerstören und Entertainer, die man in drei verschiedene Kostüme stecken kann, sorgen für die Unter-

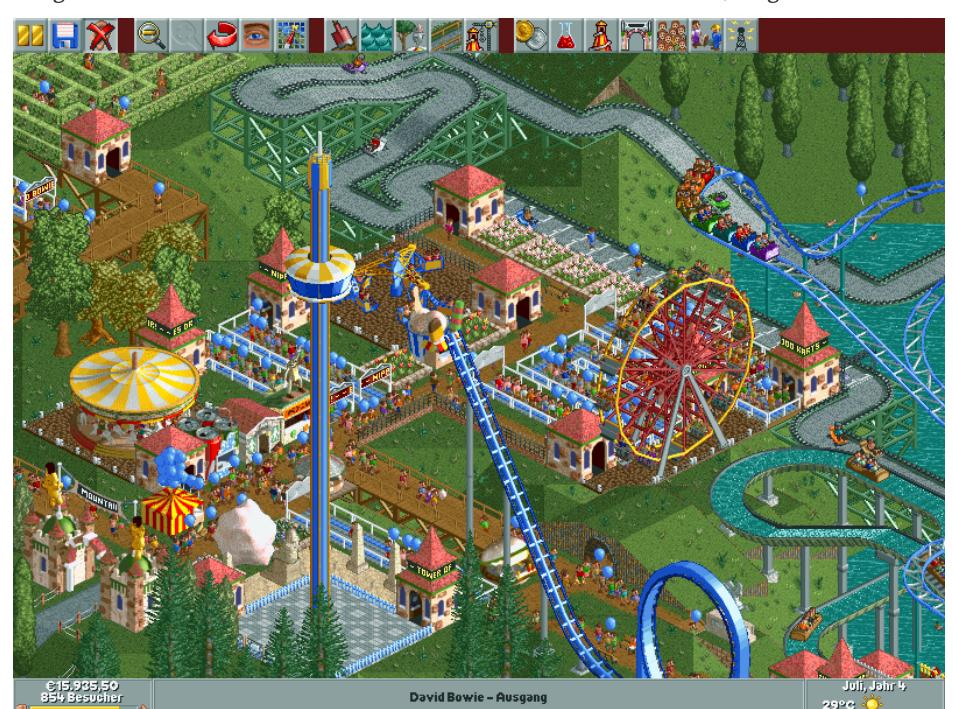

haltung der Besucher. Bei allen Angestellten sollte man immer auch den Bereich festlegen, in dem sie arbeiten sollen. Man sollte dabei darauf achten, dass die Fußwege für die Mechaniker nicht zu lang sind, damit Attraktionen schnell repariert werden, und Hilfskräften keine zu großen Gebiete zuteilen, so dass sie auch in der Lage sind, diese sauber zu halten. Häuft sich der Müll oder die Breche auf den Gehwegen, beschweren sich die Besucher und werden unzufrieden. Probleme dieser Art meldet das Spiel aber, damit sich man sich als Leiter des Parks darum kümmern kann.

## **Sicherheitsfragen**

Manchmal passieren auch schlimme Unfälle, wenn Achterbahnzüge aufeinanderfahren und explodieren. Bei diesen Unfällen sterben unweigerlich alle Insassen der betroffenen Fahrzeuge. Dies mag zwar relativ abstrakt sein und es hat sich in der Fanszene sogar eine Gruppe gebildet, die gerne besonders spektakuläre Unfall-Bahnen baut. Im laufenden Spiel ist ein Unfall aber immer ein großes Problem, da der Ruf der Bahn als sicheres Fahrgeschäft ab jetzt stark beschädigt ist. Besucher nutzen die Bahn von nun an eher seltener, da sie sie für zu unsicher ansehen. Hier hilft nur eine ausgedehnte Marketing-Kampagne, die man sowohl für einzelne Fahrgeschäfte, Fressbuden oder sogar den ganzen Park starten kann.

Die Atmosphäre im Rollercoaster Tycoon versprüht einen typischen Charme, den nur die 1990er hatten. Mit verhältnismäßig wenigen Bildpunkten erstrahlt eine stilisierte, aber bunte Freizeitpark-Welt, die auch durch die Soundkulisse unterstützt wird. So rasseln Achterbahnzüge über die Schienen, die Fahrgäste schreien bei Abfahrten und rufen sich gegenseitig Dinge zu. Und mit zunehmender Besucherzahl steigt auch die Lautstärke an, mit der sich die Masse unterhält. Dadurch, dass jeder Besucher eben auch tatsächlich im Park vorhanden und auch in den Fahrgeschäften sitzend zu sehen ist, entsteht ein einfach großartiges Gewusel. Zusammen mit den munter vor sich hin fahrenden Karussells und Achterbahnen hat man das Bild einer riesigen, virtuellen und knallbunten Miniaturwelt.

RollerCoaster Tycoon gibt es mit etwas Glück in den sogenannten Software Pyramiden. Anfang des Jahrtausends ist das Spiel unter dem Label "BILD Hit Games" für wenig Geld über die Merchandising-Abteilung der BILD-Zeitung erschienen. Als Neupreis sollte man ca. 10 € einplanen. Um das Spiel auch unter Windows XP oder Vista spielen zu können, benötigt man einen inoffiziellen Patch, den man unter dem unten vermerkten Link herunterladen kann. ¬

XP-/Vista-Patch http://rct.raysworld.ch/trainer.html

# **WE <3 8BIT ART SHOW**

## *Die Liebeserklärung an die Spiele der 8-Bit-Ära wanderte nach Berlin.*

## **von Marleen**

Dieses Jahr gab es etwas besonderes zu 8BIT ART SHOW - eine Ausstellung diverser naschen... im Frühling in Hamburg und im Sommer in Wien: die WE <3 von 8- und 16-Bit-Spielen inspirierter Objekte und Gemälde.

Leider konnte ich nicht mal so eben nach Wien jetten. Aber wenn die Marleen nicht zur Kunst kann, muss die Kunst eben zur Marleen kommen: vom 13. bis zum 20. September gastierte die Ausstellung in der Karl-Marx-Buchhandlung in Berlin – praktischerweise gleich gegenüber vom Computerspielemuseum. Pflichtbewusst malte ich mir ein großes Pixel-Kreuz in den Kalender, um die Vernissage am Freitag den 13. nicht zu verpassen.

Die Ausstellung war größer als ich erwartet hatte - in circa dreieinhalb Räumen stapelte sich die Kunst, hing an den Wänden in mehreren Reihen übereinander, und Skulpturen füllten den Rest des Raums. Dazu kam ein abgedunkelter Spiel-Raum mit Mood-Lighting und der 8-Bit-Geräuschkulisse mehrerer antiker Konsolen. Zum Spielen!

Aber zurück zur Kunst: hier war wirklich von Allem etwas dabei. Gemaltes auf Leinwand, Holz oder Pappe (Earthworm Jim auf Karton gehörte zu meinen Lieblingsstücken); Garnrollen und Kreuzstich; Perler und Collagen und Grafitti-Techniken kamen zum Einsatz. Die meisten flachen Kunstwerke hingen vor stylish-C64-blauem Stoff.

Der Höhepunkt war wahrscheinlich Devorah Sperbers Garnrollen-Installation. Ich habe zuerst wirklich nicht erkannt, dass es sich dabei um Superman (über Kopf) handelt. Vor dem Garnrollen-Bild stand allerdings eine Acryl-Kugel, in der man den Man aus Stahl, verkleinert und "richtig herum" dann doch sehr gut erkennen konnte. Es war schön, den Zuschauern beim Staunen zuzusehen.

Außer dem Konsolenraum gab es aber noch andere interaktive Elemente. Der Pixomat von Andreas Kopp ist eine Kamera-im-Karton, die durch ein rosafarbenes Post-It ausgelöst wird. Besucher konnten sich dann das so geknipste verpixelte Foto an Ort und Stelle ausdrucken und mit nach Hause nehmen.

Nachdem ich mein Foto hatte, musste ich schnell noch einen Tetris-Highscore auf den NES pflanzen, und dann ging es ab nach Hause. Leider fehlte der Vernissage das gewisse

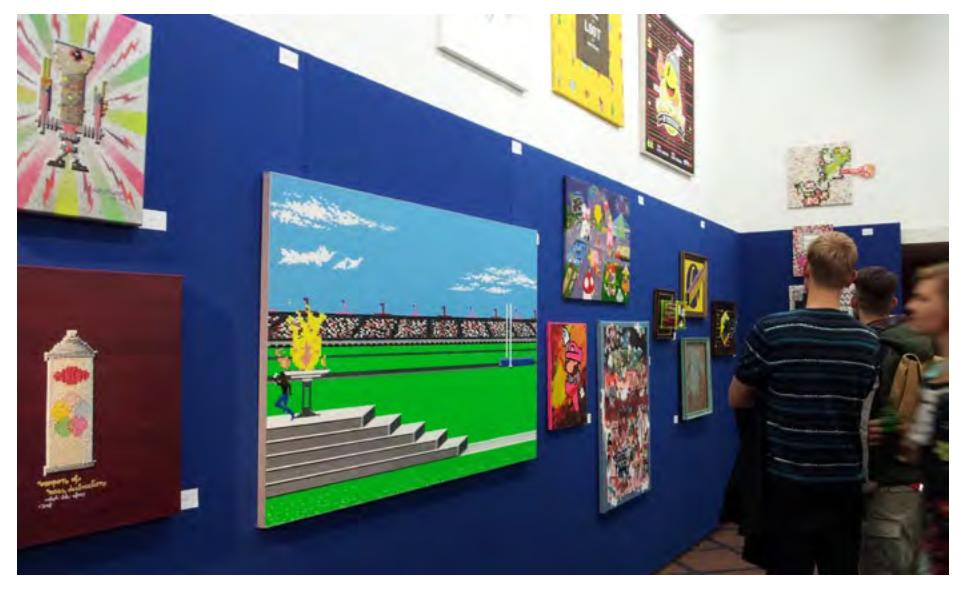

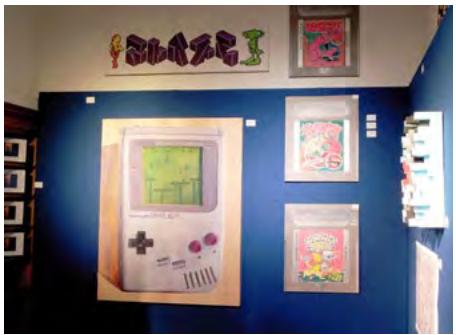

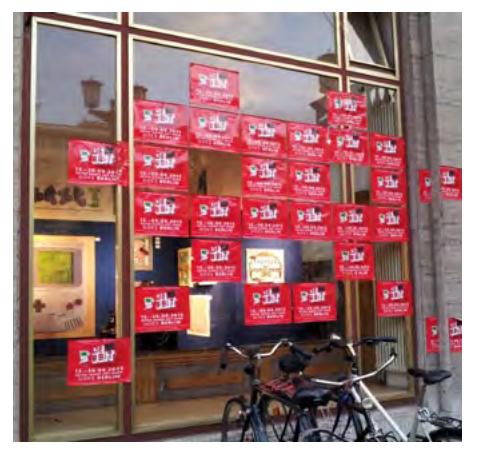

etwas – Häppchen und Sekt, oder so. Später kam wohl noch ein DJ, der, wie meine geheime Quelle berichtet, "angenehme aber thematisch wenig passende" Musik spielte. Da war ich aber schon längst zu Hause. Auch die eine Party am Samstag, von der ich zu spät erfuhr, habe ich verpasst. Ob es da Häppchen und Chiptunes gab, weiß ich nicht.

Aber Vernissage hin oder her; die Ausstellung ist wirklich schön. Ob sie noch weiterreist? Ich hoffe es – die Besucher hatten sichtlich Spaß an der Kunst. ¬

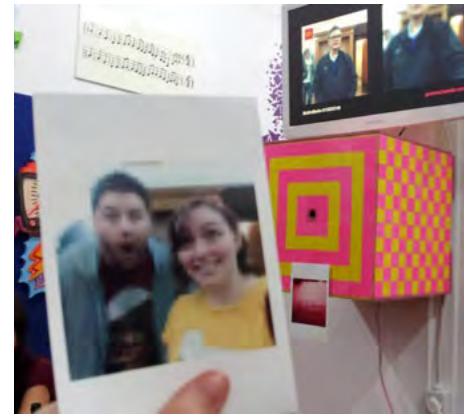

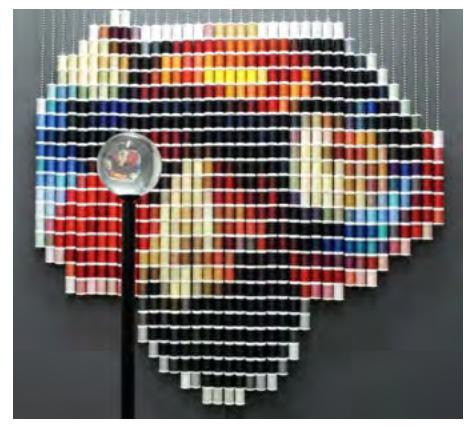

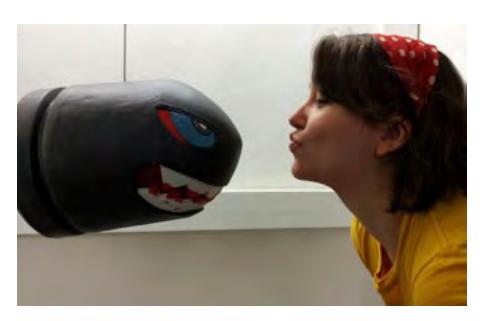

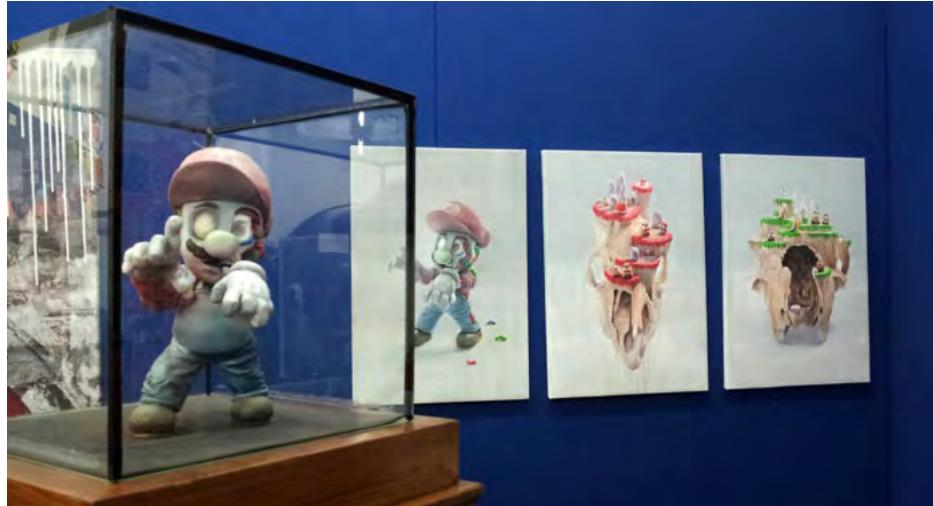

# für klassische Videospiele in WIEN 5. RETRO-BÖRSE

ATARI - COMMODORE - VECTREX - COLECOVISION - SEGA - NINTENDO - PLAYSTATION - NEO GEO - PCE

n Slim geteste Das Fun-Racerr Use **In finsteren Verliesen...** ...werden unter unwürdigen Bedingungen Restbestände jener Lotek-Hefte gelagert, die trotz PAC MAN - SPACE INVADERS - Q\*BERT - BERZERK - PITFALL - SUPER MARIO - ASTEROIDS widrigster Umstände die Zeiten überdauert haben. Wer seine Sammlung vervollständigen will oder einfach sonst schon alles hat, kann ältere Ausgaben von Lotek64 zu folgenden Preisen – zuzüglich Portokosten – nachbestellen:

**Ausgabe Preis**

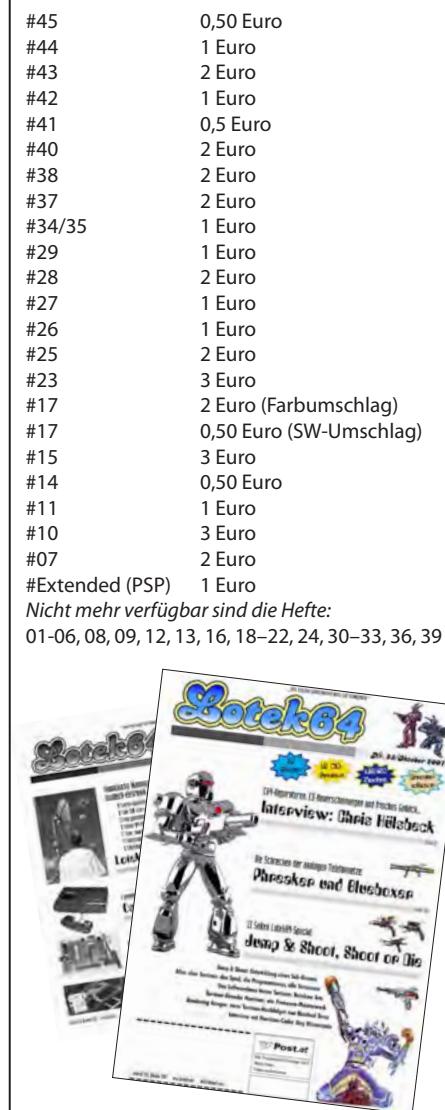

10:00–16:00 - Eintritt: 4 Euro Jetzt neuer Veranstaltungsort: Längenfeldgasse 13-15, 1120 Wien

Sonntag 08.12.2013

www.Retroboerse.at

Bildschirm<br>Sprünge

SONIC

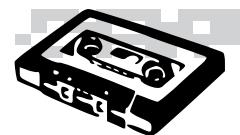

**Musikecke**

# **Hier spielt die Chipmusik**

## **Anamanaguchi Endless Fantasy**

(Elektro/Chip/Rock) Ich weiß nicht, ob es der so oft zurate gezogene Zahn der Zeit ist, der an mir und meiner Wahrnehmung nagt, oder ob ich einfach nur älter werde. Anamanaguchi kenne ich jedenfalls seit Mitte der 2000er Jahre. Damals stellte sich die Band noch bewaffnet mit Gitarren, Schlagzeug und NES auf kleine Bühnen und brachte selbst das kleinste Publikum noch zum Explodieren. Und wie das mit kleinen Bands so ist, manchmal werden sie groß und streben nach Höherem. So waren Anamanaguchi zusammen mit dem Pixel-Künstler und Visionär Paul Robertson für das Look & Feel des Scott-Pilgrim-Videospiels verantwortlich.

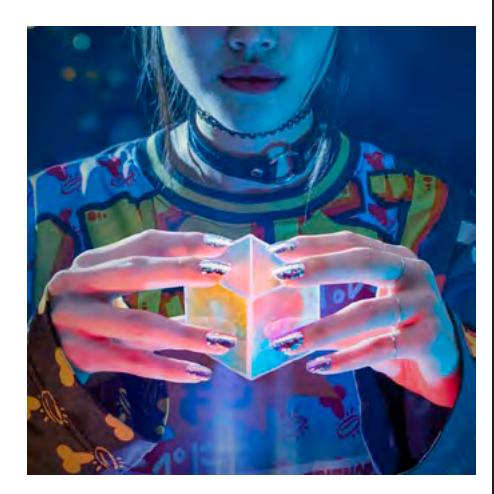

"Endless Fantasy" wurde mithilfe eines Kickstarter-Projekts finanziert und durch die monetäre Spritze wie ein großes Pop-Album produziert. Das klingt dann am Ende auch so. Zu den sympathischen kleinen Tracks mit Chips und Gitarre haben sich mächtige Club-Tracks gesellt. Aber der Bombast steht der Band gut. Trotz alledem sind mir die Tracks noch immer am Liebsten, die wie gewohnt aus Drums, Gitarre und NES bestehen und schnörkelige Beats mit zuckersüßen Melodien paaren. Die Truppe bleibt ihren Wurzeln treu, lässt aber immer auch genügend Platz für Experimente wie "Meow", das Katzengeräusche von einem Spielzeug-Keyboard sampelt. Erhältlich auf jeder gut sortierten Download-Plattform und im Plattenladen.

Download: www.anamanaguchi.net Preis: ca. 10 Euro

### **All Levels at Once Our Little World EP**

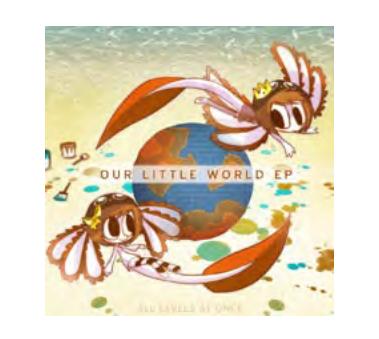

(Dubstep/Glitch/Chip) Auf seiner aktuellsten EP bringt der Künstler schrill-melodiöse Songs zu Gehör. Wie irre hüpfen die Beats und Percussions herum und immer wieder knallen neue Instrumente wie aus dem Nichts in den Vordergrund. Besonders in den Songs, in denen der Künstler singt und seine Stimme wild hoch und runter pitcht, gibt es tolle Momente. Der Höhepunkt dieser EP ist dann "A Little Longer", wo der Gesang mehr als nur elementar ist. Der letzte Song ist dafür recht gewöhnungsbedürftig.

Download: alllevelsatonce.bandcamp.com Preis: beliebig

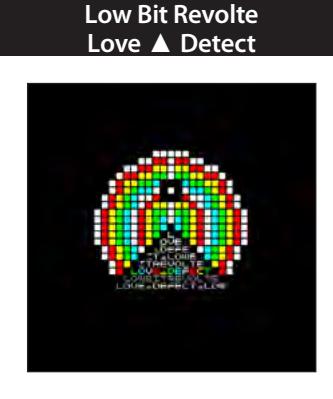

(Chip) Die deutschsprachige Chipmusik-Szene ist recht überschaubar. Die Anzahl wirklich guter und damit im wahrsten Wortsinne herausragender Künstler ist damit noch besser zu überblicken. Einer der Riesen ist der Wuppertaler Low Bit Revolte, der auch schon mal vorm Eingang der Gamescom saß, um dort, gerüstet mit Gameboy und Mini-Verstärker, die Messebesucher zu unterhalten. Sein neues Album paart minimalistische Songstrukturen mit experimentellen Melodien und Beats. Dazu gibt's Remixe von irq7 und mir.

Download: lowbitrevolte.bandcamp.com Preis: kostenlos

## **von Steffen Große Coosmann**

## **Guardia Imprints**

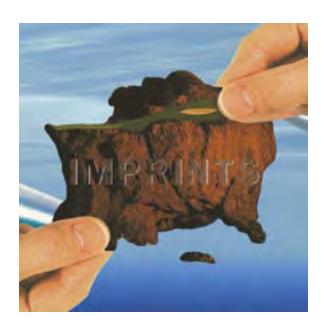

(Chip-Hop/Elektro) Als dieser Release auf Facebook von TWG-Labelchef Andrew Kilpatrick schon vorsorglich als bestes Album des Jahres betitelt wurde, war ich zunächst skeptisch. Hört man das Album aber von Anfang bis Ende, eröffnen sich experimentelle Klangwelten mit Beats, die an Hip Hop erinnern, und Songs, die das Konzept des kompilierten Albums voll ausreizen. Jeder Song spielt an genau der Stelle, wo er hingehört. Sicher noch nicht das beste Album des Jahres, aber ein heißer Anwärter auf diesen Titel.

Download: thewaveformgenerators.<br>handcamp.com Preis: heliebig bandcamp.com

## **MisfitChris Data Tides**

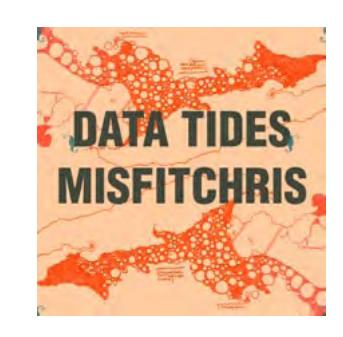

(Elektro/Chip) Worte können nicht im Geringsten ausdrücken, was Töne in mir auslösen. Das gilt vor allem für dieses Werk. Viele Chipmusiker denken, es würde genügen, einen Gameboy mit LSDJ zu besitzen, um der nächste Chipmusik-Star zu werden. Mir gefallen aber besonders die Alben, die Chips innovativ einsetzen und etwas ganz Neues erschaffen. "Data Tides" ist voller toller, melancholischer Elektro-Stücke, die Chipsounds vor allem unterstützend nutzen. Mich hat das Werk an frühe Binärpilot-Alben erinnert.

Download: misfitchris.bandcamp.com Preis: beliebig

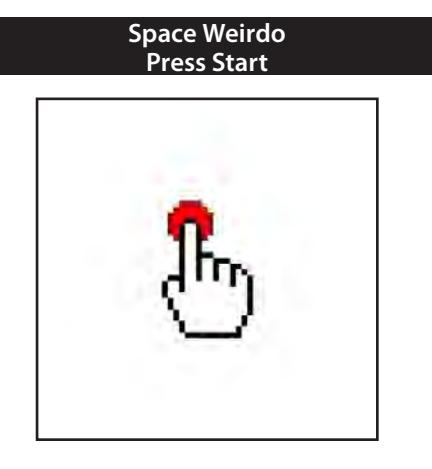

(Rock/Elektro/Chip) Die hier genannten Musikgenres sind tatsächlich eine komplette Abgrenzung zueinander. Teils finden sich Rock- oder sogar Blues-Stücke auf dem Album, dann wieder reine E-Pop-Songs. In alles mogeln sich immer wieder Chip-Klänge ein. Überwältigend sind vor allem die tollen Texte auf Spanisch, Englisch und Deutsch. Der Song "Rundfunk" erinnert wohl nicht zufällig an Kraftwerk. Die mit fast zwei Stunden in 27 Songs sehr lange Spielzeit enthält jede Menge Highlights. Nicht verpassen!

Download: www.spaceweirdo.com Preis: kostenlos

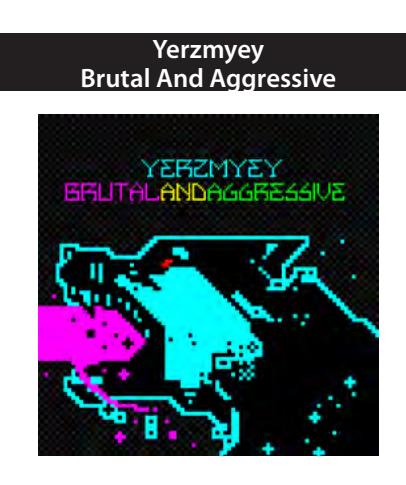

(Chip) Ich mag den rohen Sound der Atari-Soundchips. Und dieser Sound kommt auch diesem Release zugute. Denn der Titel des Albums ist Programm. Allerdings sollte man ihn nicht mit Krach gleichsetzen. Gerade die Kraft, die in den Songs steckt, macht das Album sehr hörenswert. Dazu kommen abwechslungsreiche Arrangements und tolle verspielte Rhythmen. Zudem ist das Album einer der aktuellsten Releases des traditionsreichen amerikanischen Chip-Labels 8 Bit Peoples, um das es in letzter Zeit sehr ruhig war.

Download: www.8bitpeoples.com Preis: kostenlos

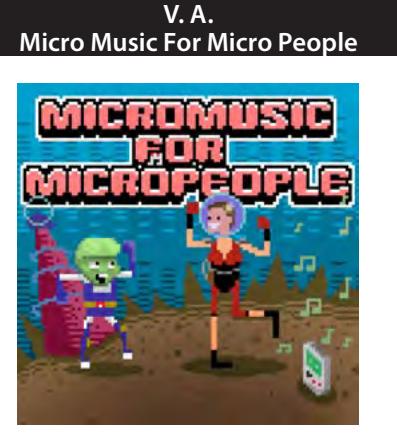

(Chip/Elektro) Viele Betreiber von kleinen Underground-Labels haben das gleiche Problem: Oft ist nicht genug Zeit, sich dem aus Idealismus geführten Hobby zu widmen, daher können Projekte auch einmal komplett unter dem Tisch fallen. Drei Jahre nach Aufruf ist diese Compilation endlich erschienen. Sie sammelt Tracks von 101 Chip-Musikern, die allesamt nicht viel länger als 30 Sekunden sind. Manche der Beteiligten sind zwar seit etlichen Jahren inaktiv, dennoch findet man tolle Songs auf dem Release.

Download: calmdownkidder.bandcamp.com Preis: beliebig

**V.A. Rakugaki**

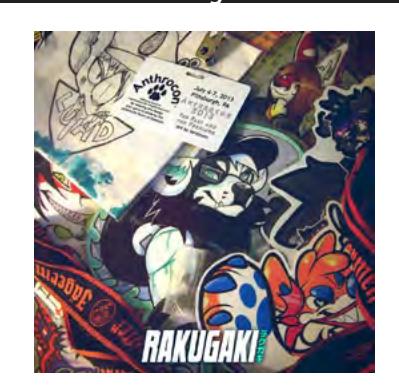

(VGM/Mash-Up/Techno) Auf den Compilations des virtuellen Labels Lapfox wird immer besonders gut klar, wie virtuos Renard Queenston als Musiker wirklich ist. Seine zahlreichen Aliases sammeln sich hier zu einem Stelldichein und er kann dadurch seine Vielseitigkeit präsentieren. Ein gutes Viertel der Spielzeit wird durch das Chipmusik-Alias Kitsune² bestritten, der sich neben einigen Videospiel-Remixen auch Pop-Stücken widmet. Aber auch "andere Künstler" widmen sich Videospiel-Stücken in anderen Genres.

Download: lapfox.bandcamp.com Preis: beliebig

# 5 1 0 0 L 0 6 1 E

*Die famose Klangwelt des Commodore 64 anhand zweier konkreter Beispiele aus dem goldenen Zeitalter und der Neuzeit des SID-Chips.*

## **von Martinland**

## **Rubicon Hauptthema**

(1991), geschaffen von Jeroen Tel

Ein wahrer Neo-Klassiker an der Grenze des goldenen Zeitalters zur Neuzeit von einem immer noch in Erscheinung tretenden Komponisten. Mit Aufnahme dieses eigentlich weithin bekannten Titels in die SIDologie möchte ich ruhig schlafen können in dem Wissen, niemanden in Unkenntnis gelassen zu haben. Dieses extrem funkige, schnörkellose Stück SID-Tanzmusik wurde beispielsweise von Reyn Ouwehand während seiner Auftritte interpretiert, in vielerlei Demos verwendet, bei zahllosen Szenetreffen gespielt und verströmt vier Minuten Stimmung mit Pepp!

## Link

http://tinyurl.com/nlcycpq Originalaufnahme eines 6581R2 aus der SOASC

## **Squirting Squid**

(2005), geschaffen von Hein Holt

Durch obigen Beitrag an die jüngsten Auftritte von Jeroen Tel auf etlichen Retro-Veranstaltungen der letzten Jahre erinnert, wollte ich einfach weitertanzen. Gelegenheit genau dazu bietet dieses schmissige, melodienarme Panoptikum perkussiver Klänge für den warmklingenden und tieferfrequenten alten Chip. Hinweis: Bitte unbedingt tanzend vier Minuten lang lautstark genießen!

## Info

http://tinyurl.com/plnnwza Originalaufnahme eines 6581R2 aus der SOASC

## *Vorschau auf Heft 47*

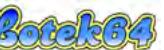

In der nächsten Ausgabe von Lotek64 werfen wir einen Blick auf das soeben erschienene Remake der Amiga-Jump'n'Runs Superfrog. Lotek64 #47 erscheint im Dezember 2013.

Der Lotek64-Newsletter informiert über neue Hefte und wichtige Lotek64-News. Anmeldung per E-Mail an info@lotek64.com, Betreff: "Newsletter".

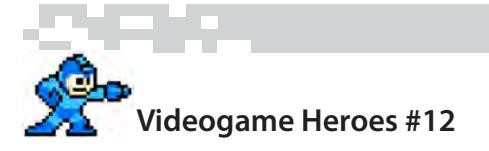

# **Mega Man / Rockman**

**Erster** Auftritt: 1987 **Erfinder:** Akira Kitamura. Keiji Inafune **Entwickler/Publisher:** Capcom **Genre:** Jump'n'Shoot

**Vertreten** auf: NES, SNES, Game Boy, Game Gear, Wii, PS3, XBox360,

**Titel:** Mega Man/Rockman 1-10, Mega Man I-V (Game Boy), Mega Man + Mega Man III (PC), zahlreiche Beat'em Ups

Im Jahr 20XX entwickelt der Erfinder Dr. Light einen neuen humanoiden Roboter namens Rock. Danach entwickelt Dr. Light sechs weitere sogenannte Robot Masters, die eigentlich für öffentliche Arbeiten gedacht sind. Allerdings werden die Roboter vom bösen Genie Dr. Wily gestohlen und neuprogrammiert und für dessen Zerstörungspläne eingesetzt. Dr. Light baut nun Rock von einem Laborassistenten zu einem Kampfroboter um, woraufhin Rock von nun an als Mega Man gegen die bösen Robot Masters antritt.

Neben den zahlreichen Videospiel-Spin-Offs und den darin auftretenden Alternativversionen sieht man Mega Man auch in TV-Serien und Comics. Seine aktuellen Comic-Abenteuer kann man beim US-Verlag Archie lesen, wo er erst kürzlich ein Crossover mit Segas Maskottchen Sonic the Hedgehog hinter sich gebracht hat.

Heute sieht man Mega Man immer in NES-Spiele sah er noch aus wie ein erwachseiner etwas niedlicheren Variante. Auf der Verpackung der allerersten sener Roboter. Bizarrerweise trug Mega Man damals noch eine zusätzliche Pistole in der Hand.

Elementar für Mega Man ist sein Mega Buster. Ab Mega Man 4 kann er diesen aufladen

und so stärkere Schüsse abfeuern. Ebenso kann er durch niedrige Passagen rutschen. In seinem Kampf gegen die bösen Robot Masters kann Mega Man die Fähigkeiten seiner Gegner kopieren und ändert dann seine Farbe. Dies führte dazu, dass man Mega Man für den US-Markt zunächst "Rainbow Man" nennen wollte.

(Text: Steffen Große Coosmann)

## Videogame Heroes

Im Jahre 2013 blickt die Welt auf nunmehr 43 Jahre Videospiele zurück. Wir haben Münzen gesammelt, Pillen und Geister gefressen, unseren Konkurrenten die Rücklichter gezeigt, Prinzessinnen gerettet und einen Bossgegner nach dem anderen geplättet. Doch waren das wirklich wir? Oder waren es nicht vielmehr unsere Helden auf dem Bildschirm? Hier bei Lotek64 werden Charaktere vorgestellt, die maßgeblich die Entwicklung des Videospiels vorangetrieben haben und die zu Ikonen der virtuellen Welt wurden.